# **Halifax County Board of Commissioners**

Vernon J. Bryant, Chairman J. Rives Manning, Jr., Vice-Chairman Carolyn C. Johnson LindaA. Brewer Marcelle O. Smith T. Patrick W. Qualls

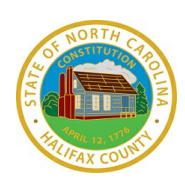

Tony N. Brown County Manager Andrea H. Wiggins Clerk to the Board M. Glynn Rollins, Jr. County Attorney

#### **Monday November 19, 2018 Regular Meeting 5:30 PM**

Halifax County Historic Courthouse 10 North King Street, Post Office Box 38, Halifax, North Carolina 27839 252-583-1131/Fax: 252-583-9921

[www.halifaxnc.com](http://www.halifaxnc.com)

The mission of the Halifax County Board of Commissioners is to provide leadership and support for an effective county **government that seeks to enhance the quality of life forthe people of Halifax County.**

**Call to Order Chairman Vernon J. Bryant** 

**Invocation and Pledge of Allegiance**

**Adoption of the Agenda**

In accordance with the Halifax County Board of Commissioners Rules of Procedures and N. C. G. S. Sec.153A-44, it is the duty of every member present to vote on all matters coming before the Board, unless there is a conflict of interest as determined by the Board or by law. Does any Board member have any known conflict of interest with respect to any matters coming before the Board today? If so, please identify the conflict and the *remaining Board members will vote to consider the requested excuse.*

#### **1. Consent Agenda County Commissioners**

A. Emergency Management Performance and Tier II Grant

#### **2. Agenda Items**

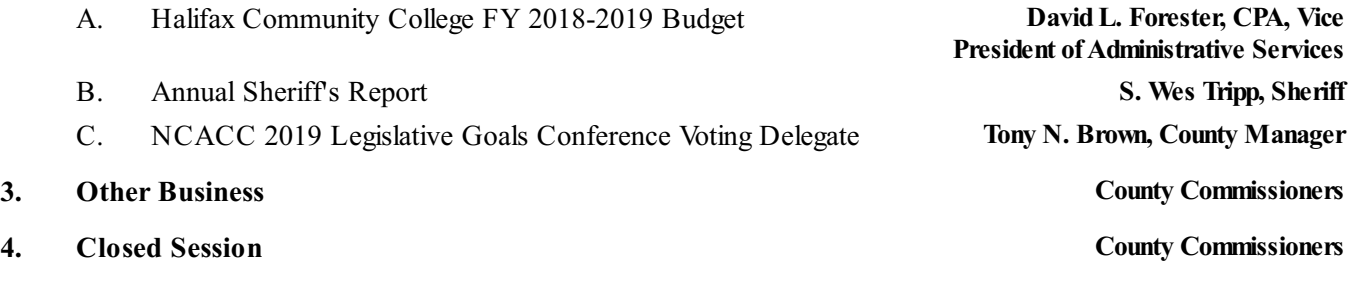

**5. Adjourn County Commissioners**

*\*\*\**

*Accommodations for individuals with disabilities may be arranged bycontacting the County Manager's of ice at 252-583-1131 at least 48 hours prior to the meeting. \*\*\**

#### **Conflict of Interest Chairman Vernon J. Bryant**

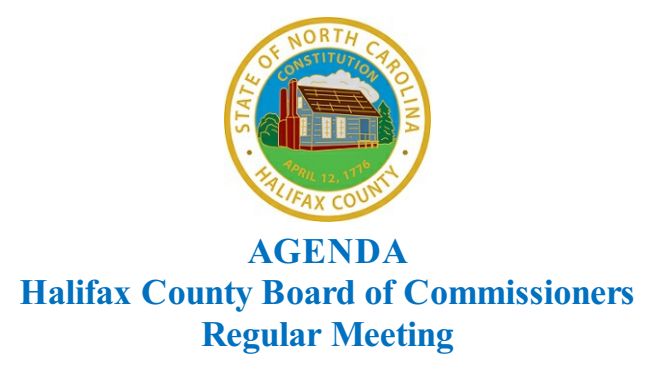

**TO:** Halifax County Board of Commissioners

**FROM:** Buddy Wrenn, Emergency Management Coordinator

**SUBJECT:** Emergency Management Performance and Tier II Grant

**DATE:** November 19, 2018 Regular Meeting

#### **SUPPORTING INFORMATION:**

Attached, please find a copy of the FY 2019 EMPG and Tier II noncompetitive grants application. This is a new format combining all grant applications into one.

The EMPG grant has a total program amount of \$41, 250. This amount is generated from a formula based on the County's population. The County's in kind match is one half of the total program amount of \$20,625. This grant has optional work activities to earn additional money. This has historically been \$15,000 to \$17,000 in additional funding.

The Tier II noncompetitive grant is a grant opportunity through our LEPC (Local Emergency Planning Committee). The grant allows for up to \$1000 to be reimbursed from the state in support of our local emergency planning committee.

#### **ATTACHMENTS:**

**Description** 

- $\mathbf{D}$ State\_Local FFY 2019 EMPG Agreement
- $\mathbf{D}$ NCEM 2019 EMPG Application
- EMPG Email  $\mathbf{D}$

**TOTAL COST:**\$42,250 **COUNTY COST:**\$20,625 in kind

**REQUEST:** Approve the submission of the EMPG and Tier II grant applications, the receipt of funds, if awarded, and authorize the appropriate staff to execute the documents.

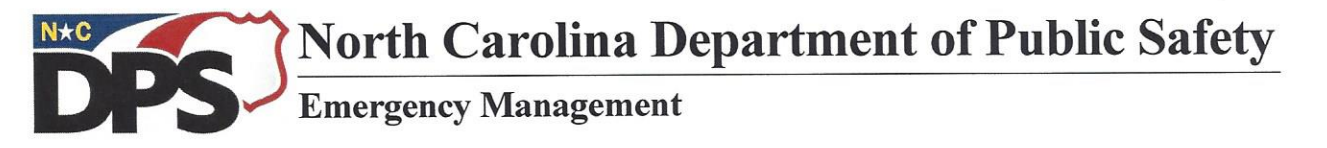

Roy Cooper, Governor Erik A. Hooks, Secretary Michael A. Sprayberry, Director

**October 4, 2018** 

#### **State/Local FFY 2019 EMPG Agreement**

#### **County of Halifax**

This is to certify that the above named agency agrees to successfully complete activities in full partnership with North Carolina Emergency Management and the U.S. Department of Homeland Security. The appropriate Branch Manager and/or Area Coordinator will review the progress of this agreement quarterly with the local Emergency Management Program Manager. This report will also be the basis for continued funding during this fiscal year.

All universal and optional activity deliverables must be completed by September 30, 2019. To receive credit for any deliverables you complete, an electronic copy for each deliverable must be uploaded into WebEOC by the deadline above and approved by state personnel. Failure to complete universal and optional activities will result in a penalty of funds awarded that will be reflected on the FFY 2019 EMPG awards to the county.

### **Optional Activities**

To be selected by the county.

To be eligible to receive EMPG funding, applicants must meet NIMS compliance NOTE: requirements. The THIRA/SPR/NIMS is the required tool to report annual NIMS compliance for **EMPG** funds.

#### **Compliance Requirements**

- 1. NIMS Training: IS 100; IS 200; IS 700; and IS 800.
- 2. FEMA Professional Development Series: IS 120; IS 230a; IS 230b; IS 235a; IS 235b; IS 240a; IS 241a; IS 242a; and IS 244a.

EMPG Program funds used for training should support the nationwide implementation of NIMS. Recipients are encouraged to place emphasis on the core competencies as defined in the NIMS Training Program. The NIMS Training Program can be accessed here.

The NIMS Guideline for Credentialing of Personnel provides guidance on the national credentialing standards. The NIMS Guidelines for Credentialing can be accessed here.

Each prime and sub-award recipient must be registered and renewed annually in the System for Award Management (SAM) to continue to be eligible for EMPG funds.

**MAILING ADDRESS:** 4236 Mail Service Center Raleigh, NC 27699-4236 www.ncdps.gov/ncem/

ä.

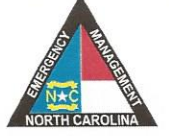

**OFFICE LOCATION:** 1636 Gold Star Drive Raleigh, NC 27607 Telephone: (919) 825-2500 Fax: (919) 825-2685

An Equal Opportunity Employer

This Agreement becomes effective upon execution of all parties to the Agreement. The date of execution shall be the date of the last signature.

EXECUTED THIS THE 29th DAY OF October

Wre Surley Wre

29 October 2018

I do hereby certify that the EM Program Manager position is currently being filled by either a permanent or acting county employee.

Signature of Local Finance Officer

Date

Signature of Local Chief Executive Officer

Date

# North Carolina Emergency Management

Preparedness Grants Application

Fiscal Year 2019

<span id="page-4-0"></span>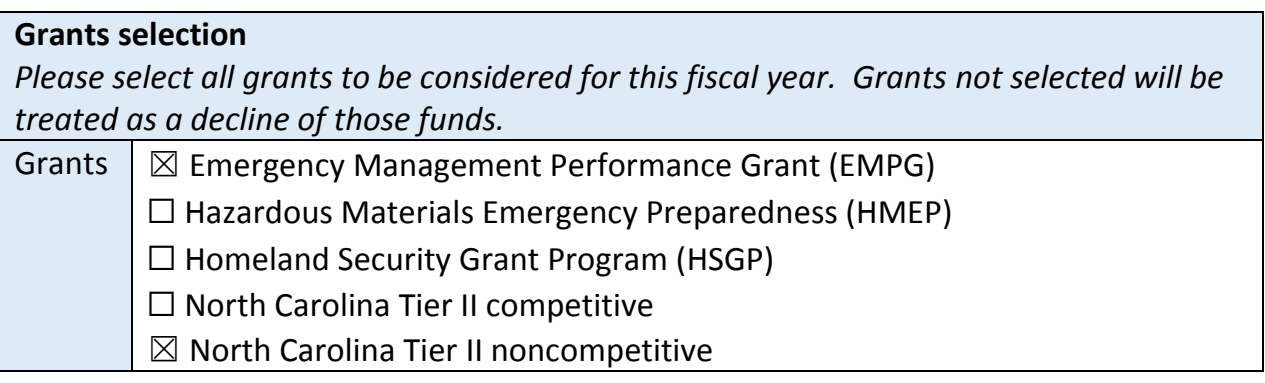

### **Contacts**

Enter requested information for all contacts listed below.

#### <span id="page-4-9"></span><span id="page-4-4"></span>Applicant

<span id="page-4-12"></span><span id="page-4-11"></span><span id="page-4-10"></span><span id="page-4-8"></span><span id="page-4-7"></span><span id="page-4-6"></span><span id="page-4-5"></span><span id="page-4-3"></span><span id="page-4-2"></span><span id="page-4-1"></span>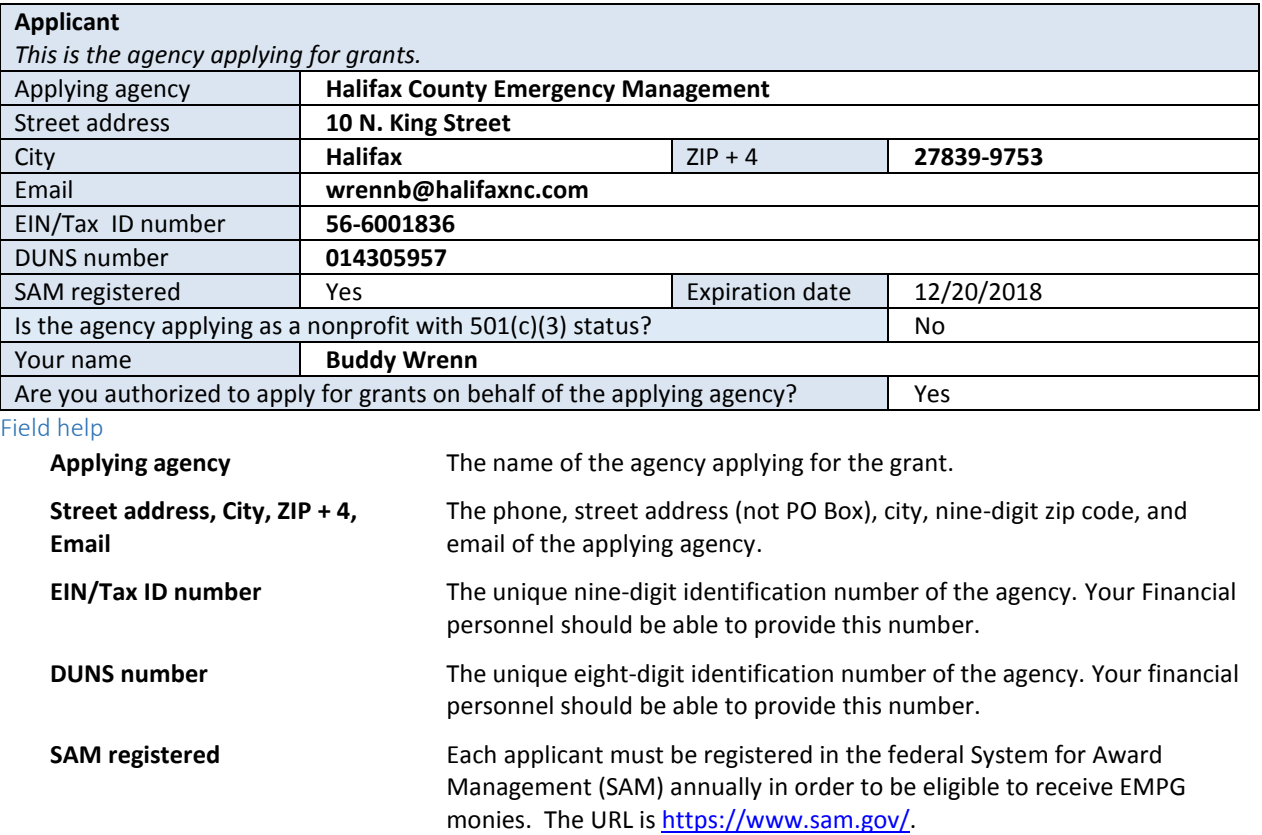

**Expiration date** The expiration date of the SAM account.

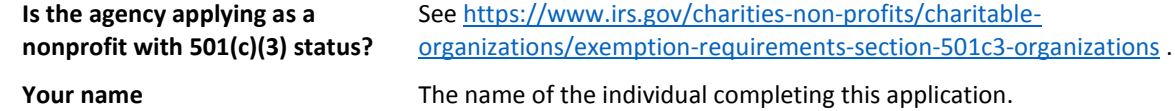

#### Grants point of contact

#### **Grants point of contact**

*This is the focal point for any ongoing communications regarding the grants. There is an opportunity to override this contact for any specific grant.* 

<span id="page-5-5"></span><span id="page-5-3"></span><span id="page-5-2"></span><span id="page-5-1"></span><span id="page-5-0"></span>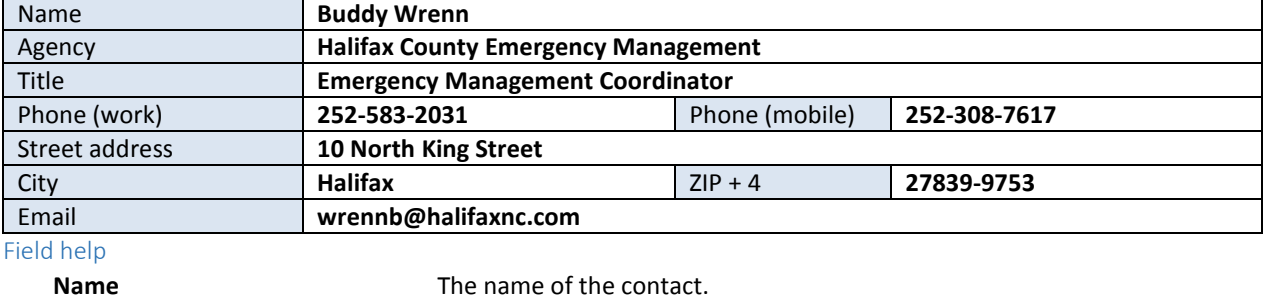

<span id="page-5-8"></span><span id="page-5-7"></span><span id="page-5-6"></span><span id="page-5-4"></span>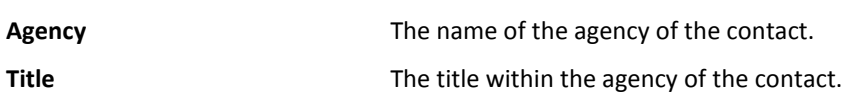

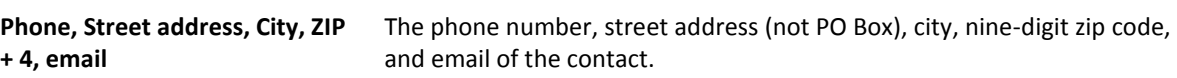

#### EM program manager

<span id="page-5-9"></span>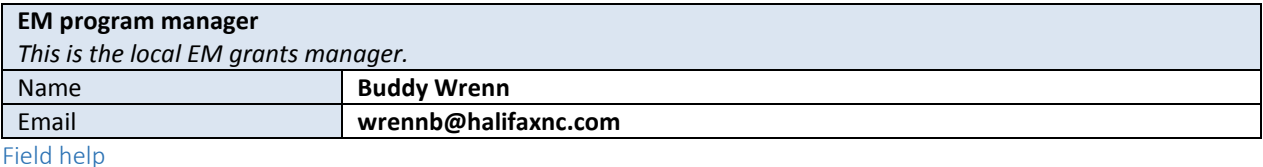

<span id="page-5-10"></span>**Name** The name of the program manager.

**Email** The email address of the program manager.

#### Grants MOA signatory

<span id="page-6-3"></span><span id="page-6-2"></span><span id="page-6-1"></span><span id="page-6-0"></span>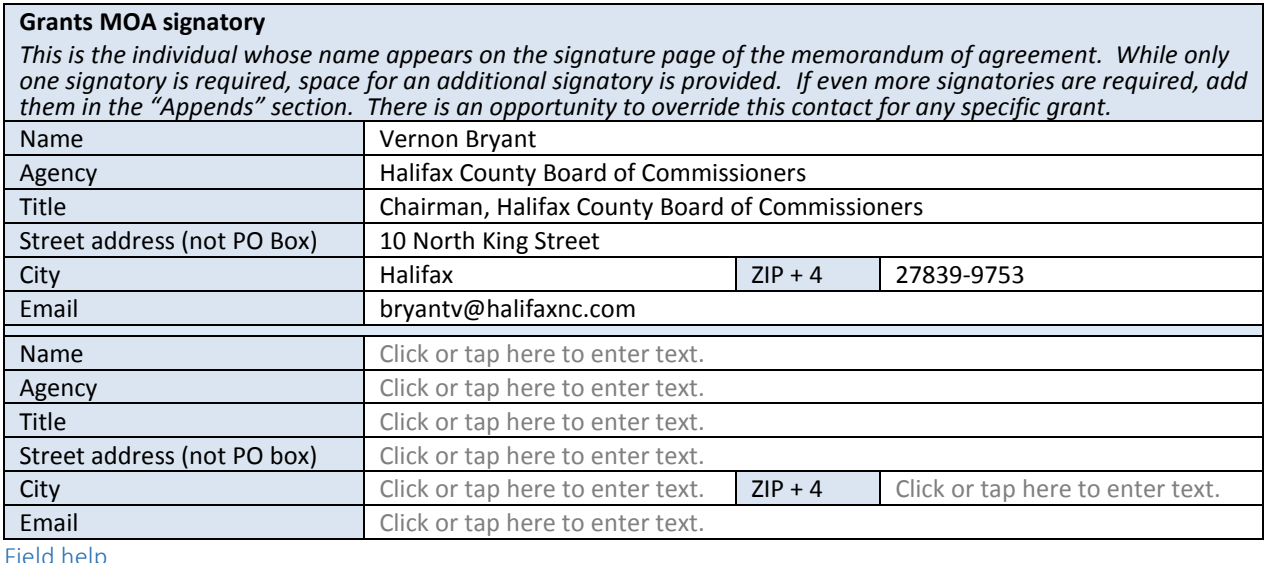

#### <span id="page-6-12"></span><span id="page-6-10"></span><span id="page-6-9"></span><span id="page-6-8"></span><span id="page-6-7"></span><span id="page-6-6"></span><span id="page-6-5"></span>Field help

<span id="page-6-11"></span><span id="page-6-4"></span>**Name** The individual who signs the memorandum of agreement on behalf of the applicant.

**Agency** The agency name of the signatory.

**Title** The title within the agency of the signatory.

**Street address, City, ZIP + 4, email** The street address (not PO Box), city, nine-digit zip code, and email of the signatory.

#### Projects

Enter requested project information for each grant checked under **Grants selection**. Completions of the **Point of contact** and **MOA signatory** sections are only required if the individuals are different from the **Grants point of contact** or **Grants MOA signatory**.

#### EMPG

<span id="page-6-17"></span>*Point of contact* 

<span id="page-6-16"></span><span id="page-6-15"></span><span id="page-6-14"></span><span id="page-6-13"></span>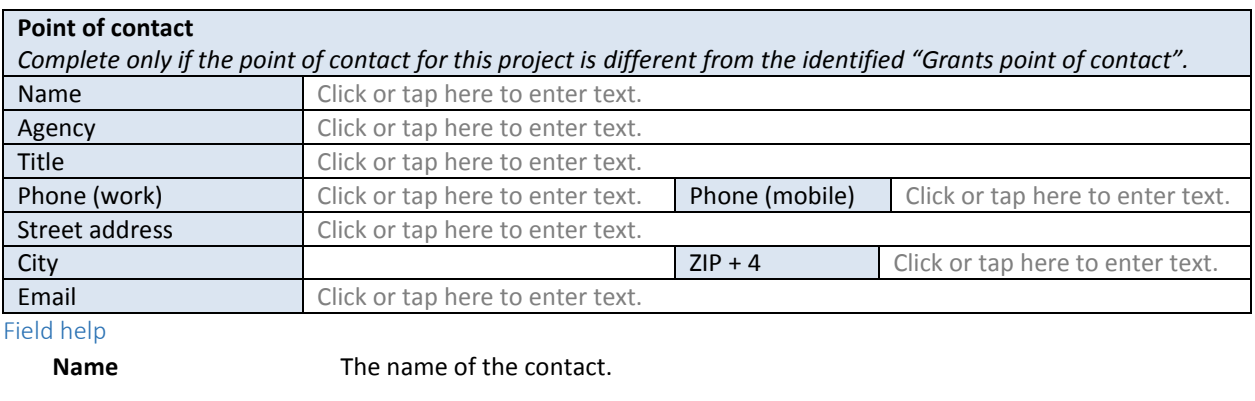

<span id="page-6-21"></span><span id="page-6-20"></span><span id="page-6-19"></span><span id="page-6-18"></span>**Agency** The name of the agency of the contact.

**Title** The title within the agency of the contact.

**Phone, Street address, City, ZIP + 4, email** The phone, street address (not PO Box), city, nine-digit zip code, and email of the contact.

#### *MOA signatory*

#### **MOA signatory**

*This is the individual whose name appears on the signature page of the memorandum of agreement. While only one signatory is required, space for an additional signatory is provided. If even more signatories are required, add them in the "Appends" section. Complete only if the MOA signatory for this project is different from the identified "Grants MOA signatory".*

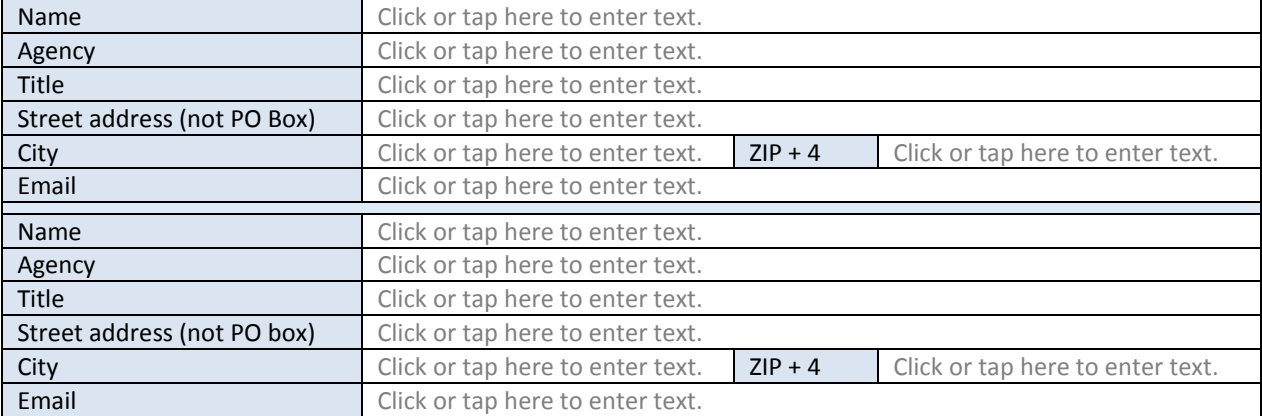

Field help

**Name** The individual who signs the memorandum of agreement on behalf of the applicant.

**Agency** The agency name of the signatory.

**Title** The title within the agency of the signatory.

**Street address, City, ZIP + 4, email** The street address (not PO Box), city, nine-digit zip code, and email of the signatory.

#### *Finance director*

<span id="page-7-1"></span><span id="page-7-0"></span>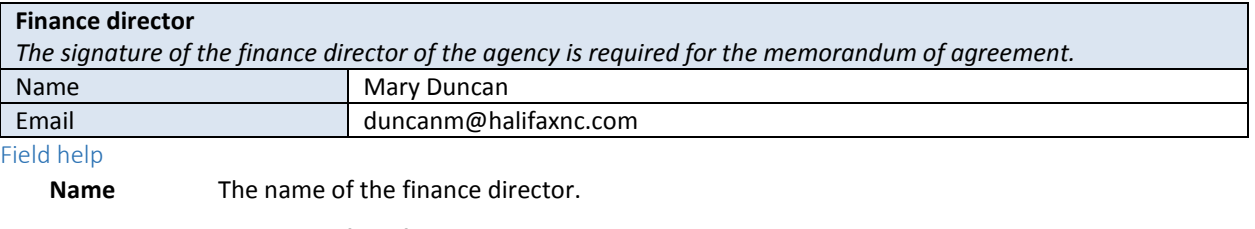

**Email** The email of the finance director.

#### *Project information*

<span id="page-8-6"></span><span id="page-8-5"></span><span id="page-8-4"></span><span id="page-8-3"></span><span id="page-8-2"></span><span id="page-8-1"></span><span id="page-8-0"></span>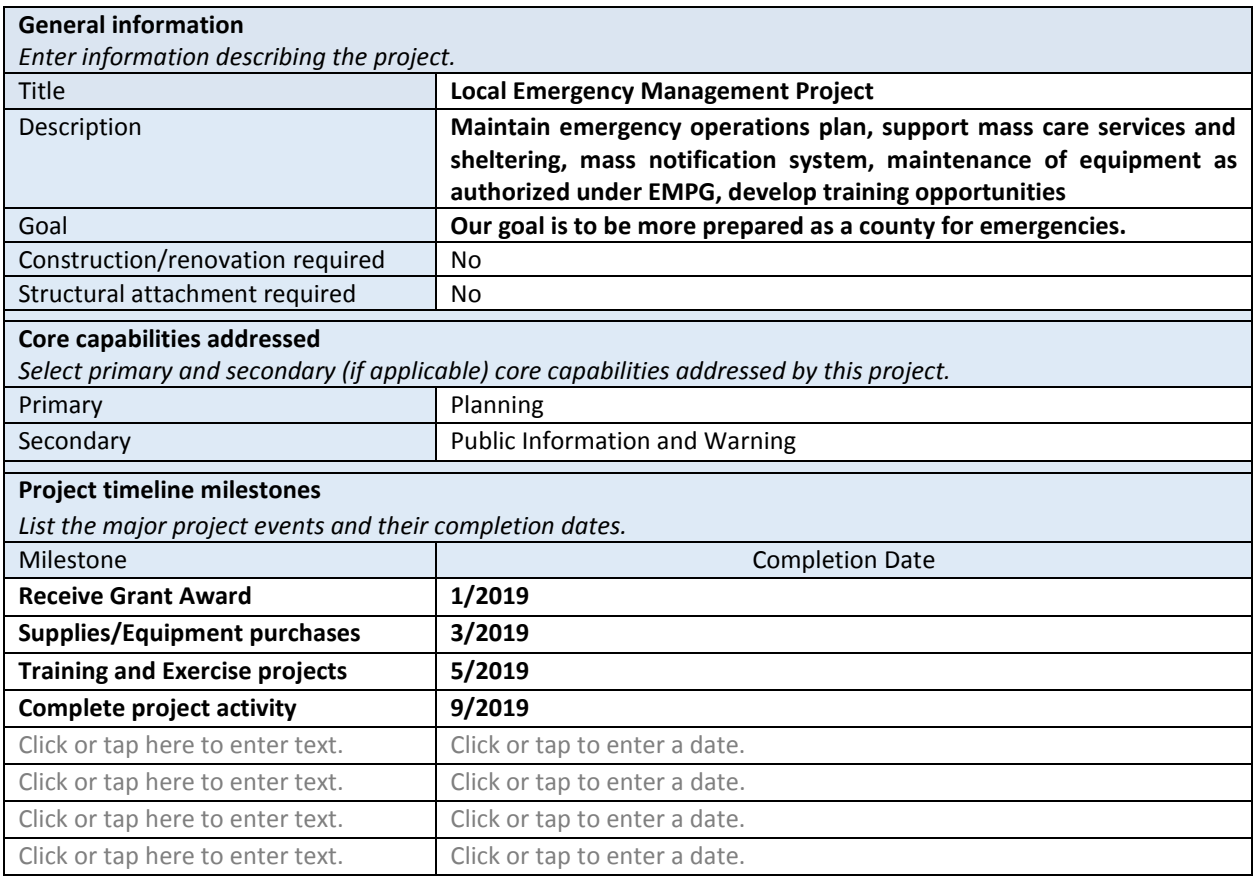

<span id="page-8-7"></span>Field help

**Title** The name of the project. The title can be a maximum of 30 characters.

**Description** A detailed description of the project in terms of the activity area being addressed

<span id="page-8-8"></span>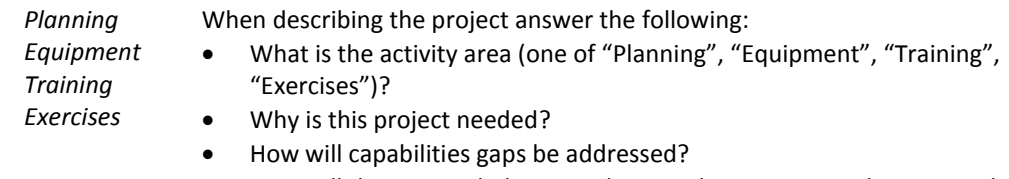

- How will this project help you to become better prepared to respond to terrorist or CBRNE events?
- What is the importance of this project?
- What happens if this application is denied?

[Example: "We need a prime mover to respond to various types of events. This project will provide us with a resource to prepare for, respond to, and recover from terrorist attacks and CBRNE type incidents. This project will help us respond to incidents that require critical transportation and operational coordination, which are the primary and secondary core capabilities that we have identified."]

In addition:

- For *Training*, identify the course number and title of each course.
- For *Exercises*, identify the name, location, and scope of each exercise.

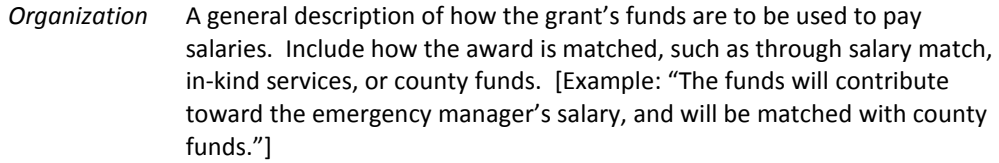

Also, include details of:

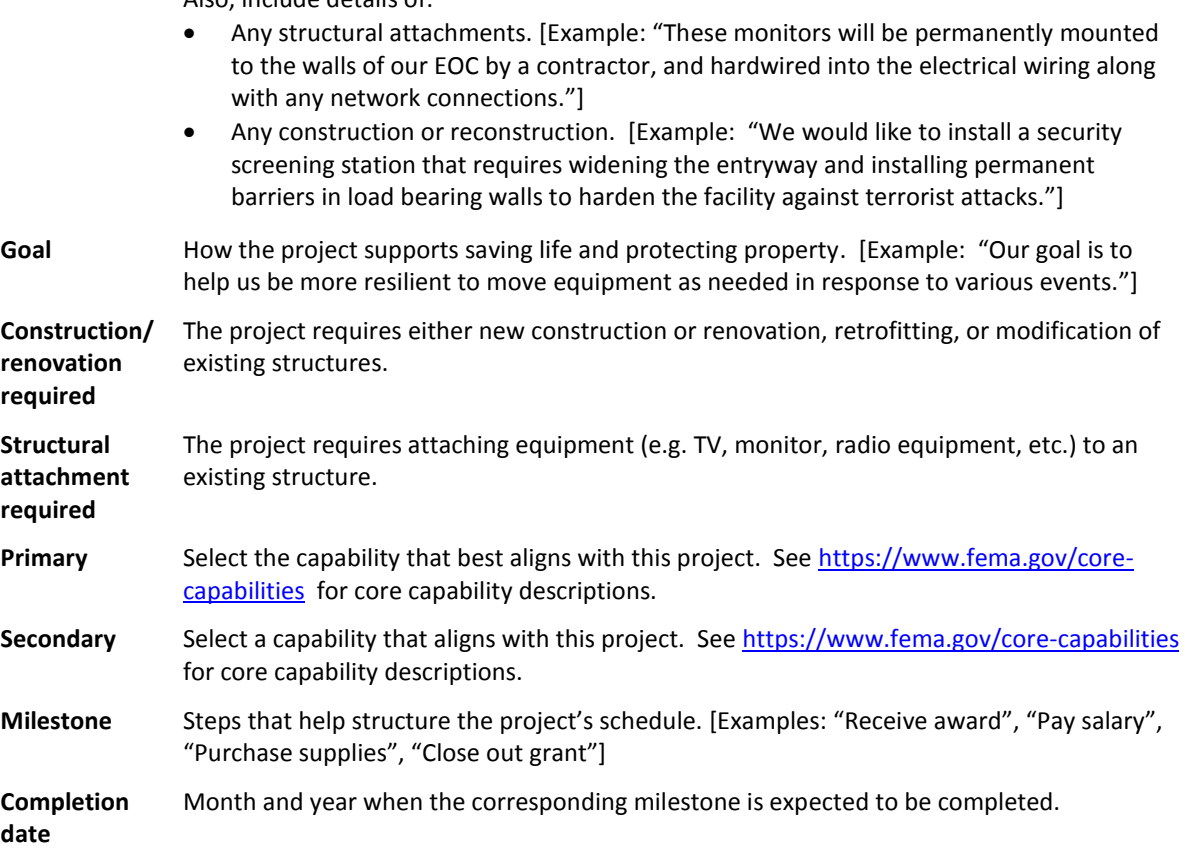

### *Budget*

Complete **Organization details** if any personnel is funded by this grant, then complete the **Planning/Equipment/Organization/Training/Exercises costs** section.

#### Organization details

Enter the requested information if any personnel are funded by this grant.

<span id="page-10-2"></span><span id="page-10-1"></span><span id="page-10-0"></span>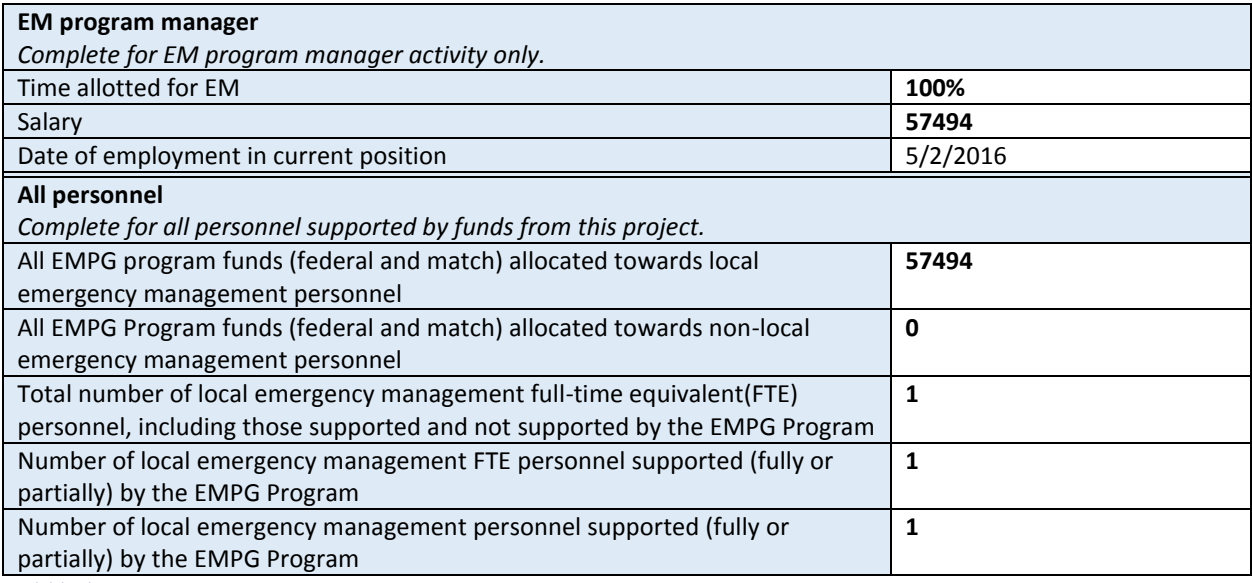

Field help

**Time allotted for EM Percentage of time spent in EM program manager role.** 

**Salary Salary Salary Salary Salary Salary** of the EM program manager.

**Date of employment in current position** Date hired into current job.

#### <span id="page-10-6"></span><span id="page-10-5"></span><span id="page-10-4"></span>Planning/Equipment/Organization/Training/Exercises costs

<span id="page-10-3"></span>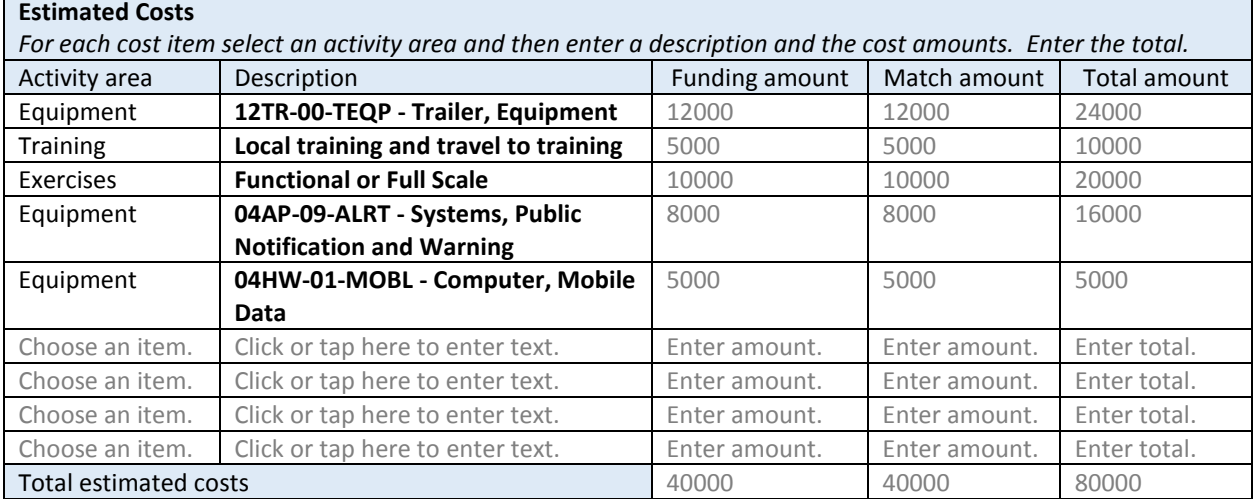

<span id="page-10-7"></span>Field help

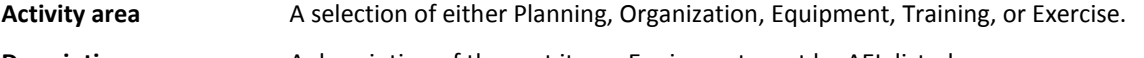

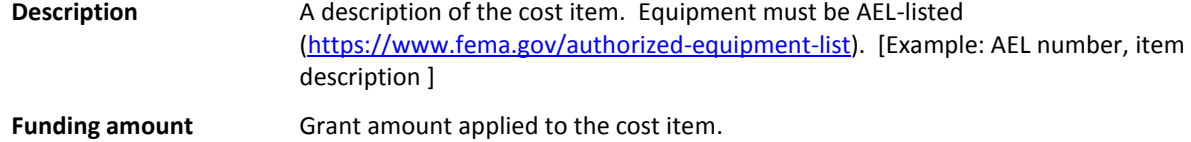

**Match amount** Local match amount applied to the cost item.

<span id="page-11-0"></span>**Total amount** Funding amount + Match amount.

**Total estimated costs** Totals of each of the "amount" columns.

#### **HMEP**

Enter requested information in the sections listed below.

#### <span id="page-11-7"></span><span id="page-11-4"></span>*Point of contact*

<span id="page-11-8"></span><span id="page-11-6"></span><span id="page-11-5"></span><span id="page-11-3"></span><span id="page-11-2"></span><span id="page-11-1"></span>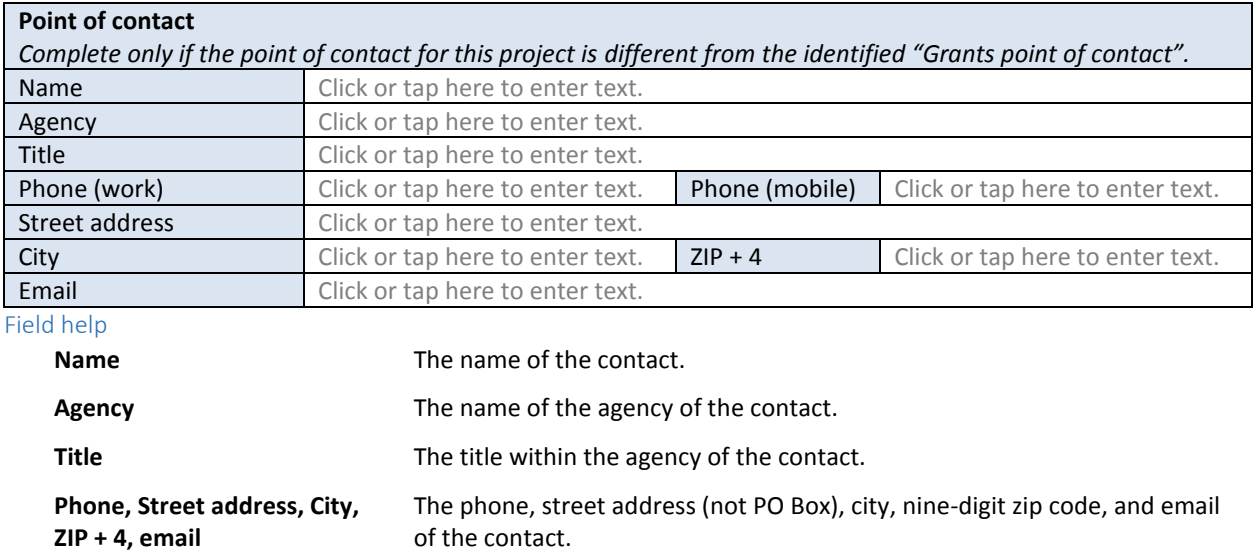

#### *MOA signatory*

#### **MOA signatory**

*This is the individual whose name appears on the signature page of the memorandum of agreement. While only one signatory is required, space for an additional signatory is provided. If even more signatories are required, add them in the "Appends" section. Complete only if the MOA signatory for this project is different from the identified "Grants MOA signatory".* [Name](#page-6-0) Click or tap here to enter text. [Agency](#page-6-1) Click or tap here to enter text. [Title](#page-6-2) Click or tap here to enter text. [Street address \(not PO Box\)](#page-6-3) | Click or tap here to enter text. [City](#page-4-3) Click or tap here to enter text. [ZIP + 4](#page-6-4) Click or tap here to enter text. [Email](#page-6-5) Click or tap here to enter text. [Name](#page-6-6) Click or tap here to enter text. [Agency](#page-6-7) **Agency Click or tap here to enter text.** [Title](#page-6-8) Click or tap here to enter text. [Street address \(not PO box\)](#page-6-9) Click or tap here to enter text. [City](#page-6-10) Click or tap here to enter text. [ZIP + 4](#page-6-11) Click or tap here to enter text. [Email](#page-6-12) Click or tap here to enter text.

#### Field help

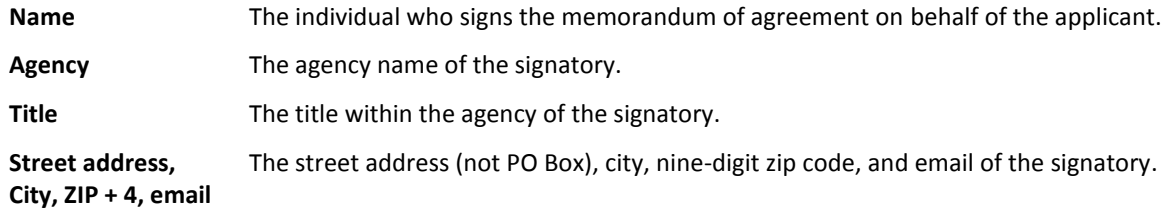

#### *Project information*

<span id="page-12-6"></span><span id="page-12-5"></span><span id="page-12-4"></span><span id="page-12-3"></span><span id="page-12-2"></span><span id="page-12-1"></span><span id="page-12-0"></span>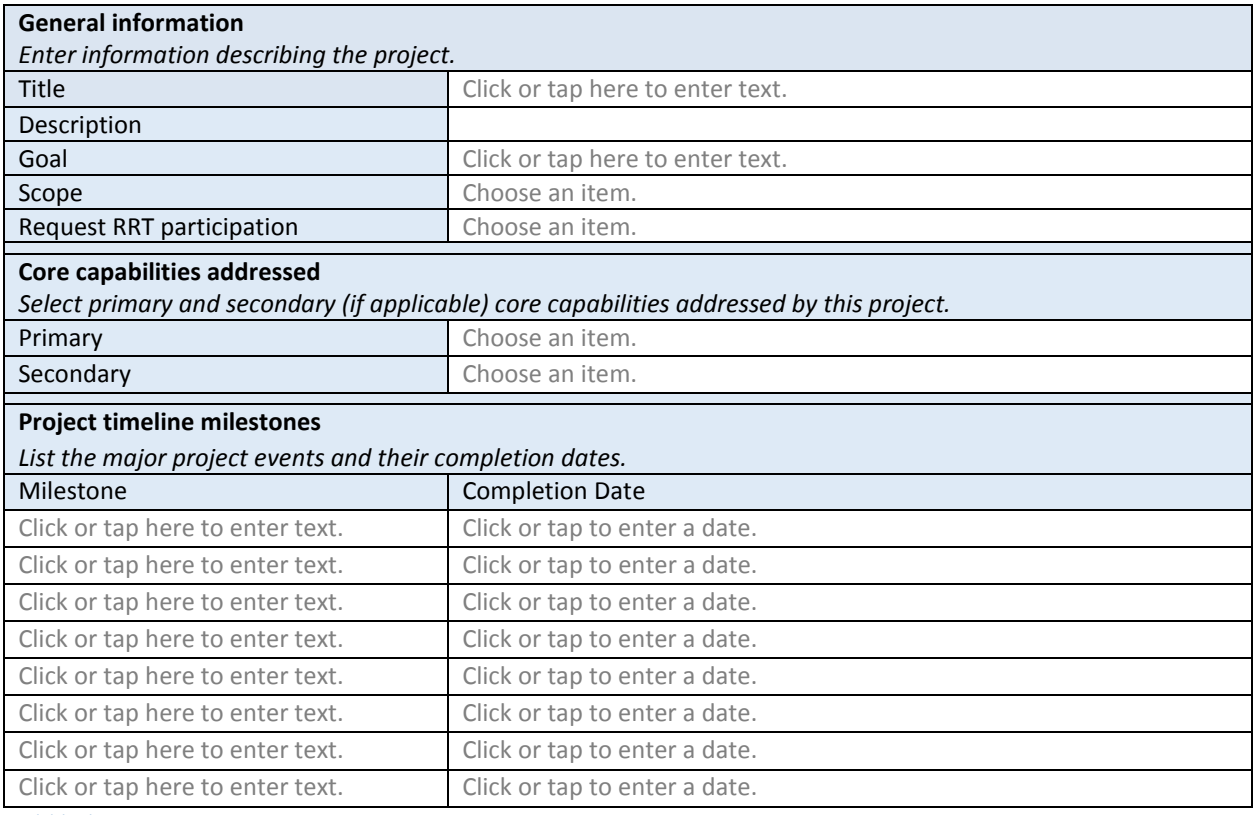

# <span id="page-12-7"></span>Field help

**Title** The name of the project. The title can be a maximum of 30 characters.

**Description** A detailed description of the project in terms of the activity areas being addressed:

<span id="page-12-8"></span>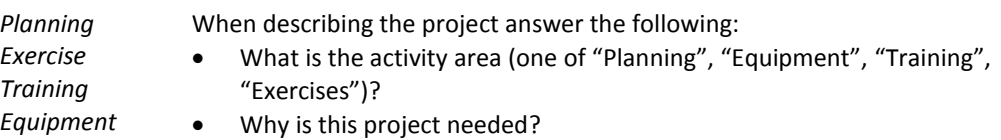

- How will capabilities gaps be addressed?
- How will this project help you to become better prepared to respond to terrorist or CBRNE events?
- What is the importance of this project?
- What happens if this application is denied?

[Example: "We need a prime mover to respond to various types of events. This project will provide us with a resource to prepare for, respond to, and recover from terrorist attacks and CBRNE type incidents. This project will help us respond to incidents that require critical transportation and operational coordination, which are the primary and secondary core capabilities that we have identified."]

In addition:

- For *Training*, identify the course number and title of each course.
- For *Exercises*, identify the name, location, and scope of each exercise.

Also, include details of:

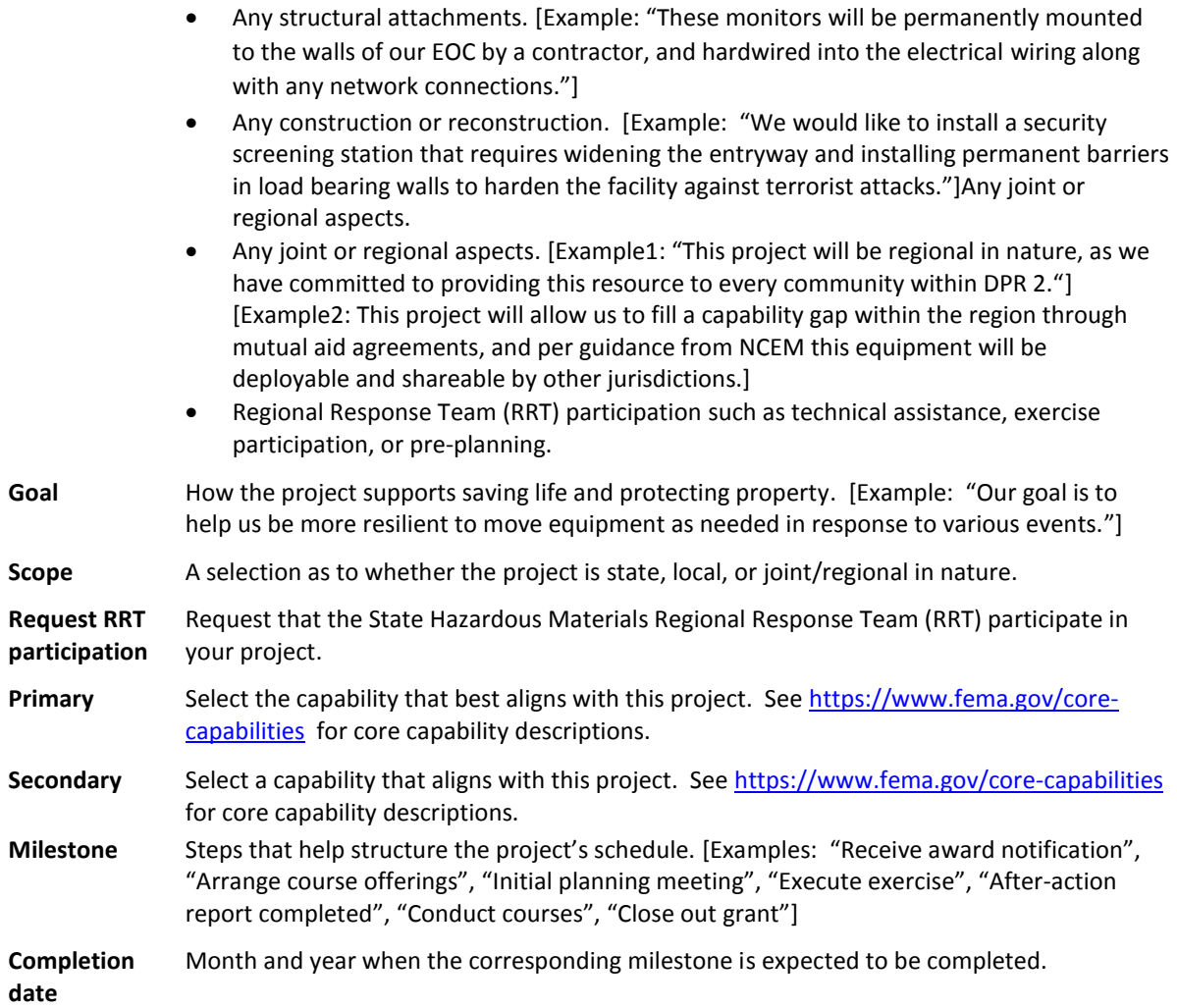

# <span id="page-13-1"></span>*Budget*

<span id="page-13-0"></span>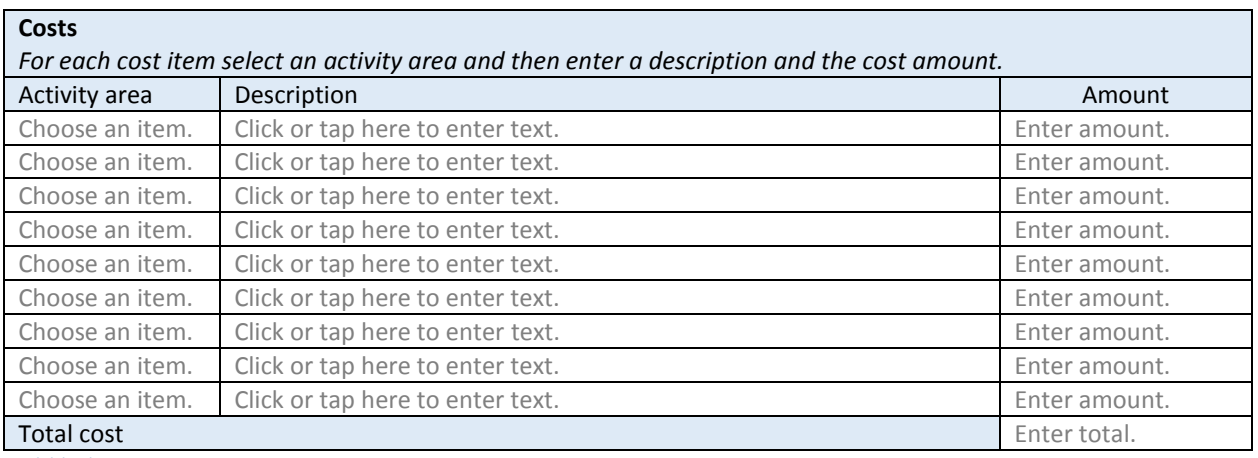

Field help

Activity area **A selection of either Planning, Equipment**, Training, or Exercise. Reimbursement for equipment requires purchase pre-approval from NCEM Grants Branch.

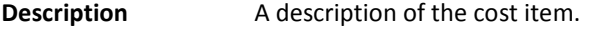

**Amount** The cost of the item.

**Total cost** The sum of all of the amounts.

#### **HSGP**

Complete information for up to three projects.

#### *Project # 1*

Enter requested information in the sections listed below.

#### <span id="page-14-6"></span><span id="page-14-3"></span>Point of contact

<span id="page-14-5"></span><span id="page-14-4"></span><span id="page-14-2"></span><span id="page-14-1"></span><span id="page-14-0"></span>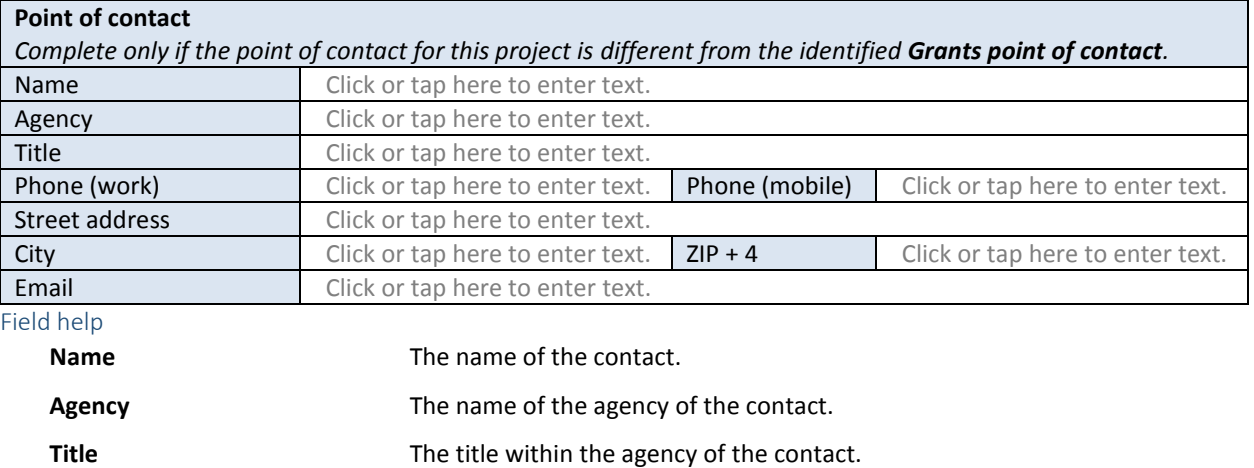

<span id="page-14-7"></span>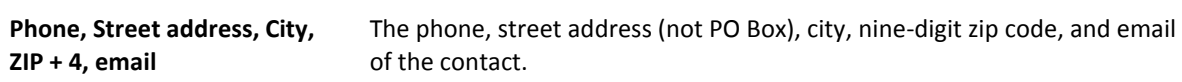

#### MOA signatory

#### **MOA signatory**

*This is the individual whose name appears on the signature page of the memorandum of agreement. While only one signatory is required, space for an additional signatory is provided. If even more signatories are required, add them in the "Appends" section. Complete only if the MOA signatory for this project is different from the identified "Grants MOA signatory".*

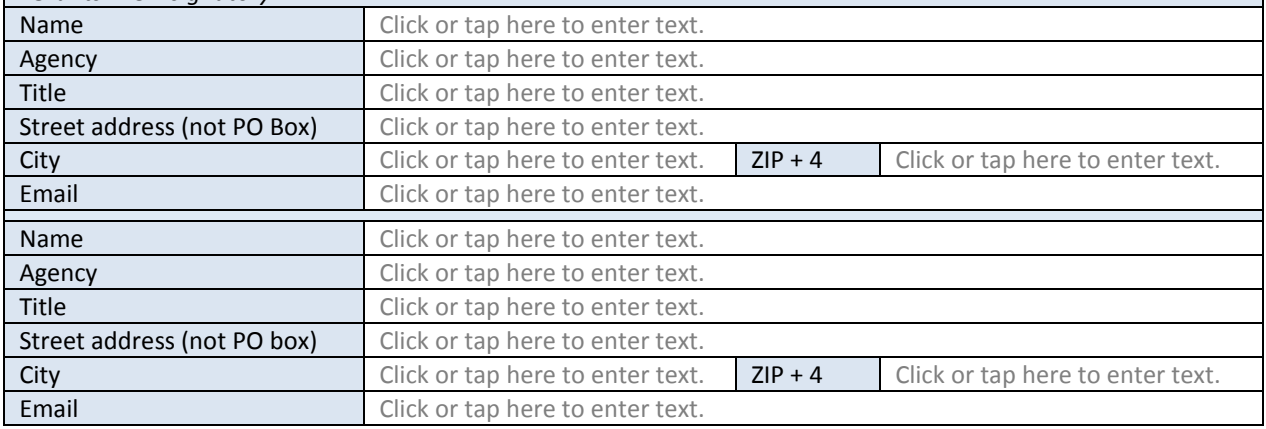

#### Field help

**Name** The individual who signs the memorandum of agreement on behalf of the applicant.

**Agency** The agency name of the signatory.

**Title** The title within the agency of the signatory.

**Street address, City, ZIP + 4, email** The street address (not PO Box), city, nine-digit zip code, and email of the signatory.

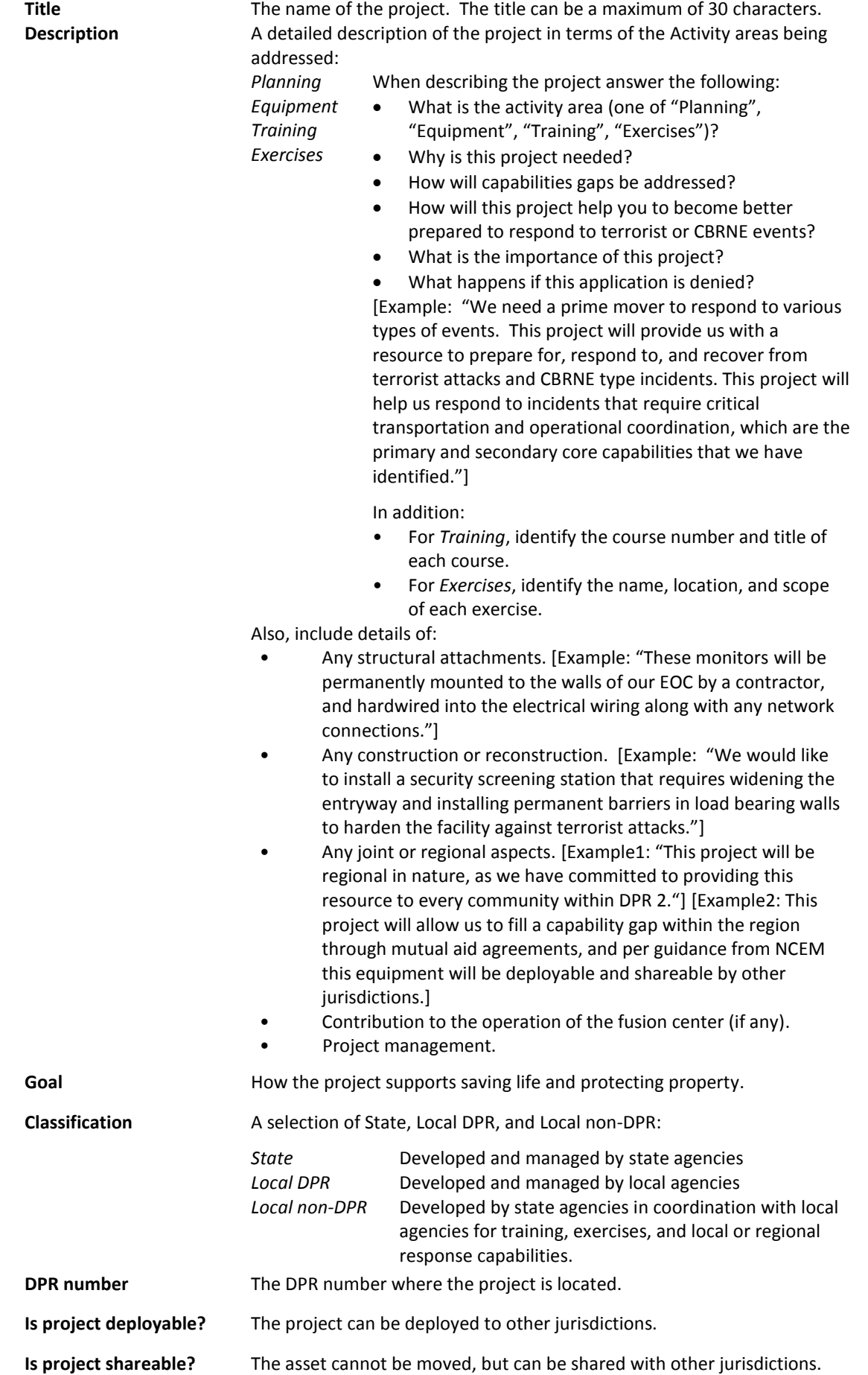

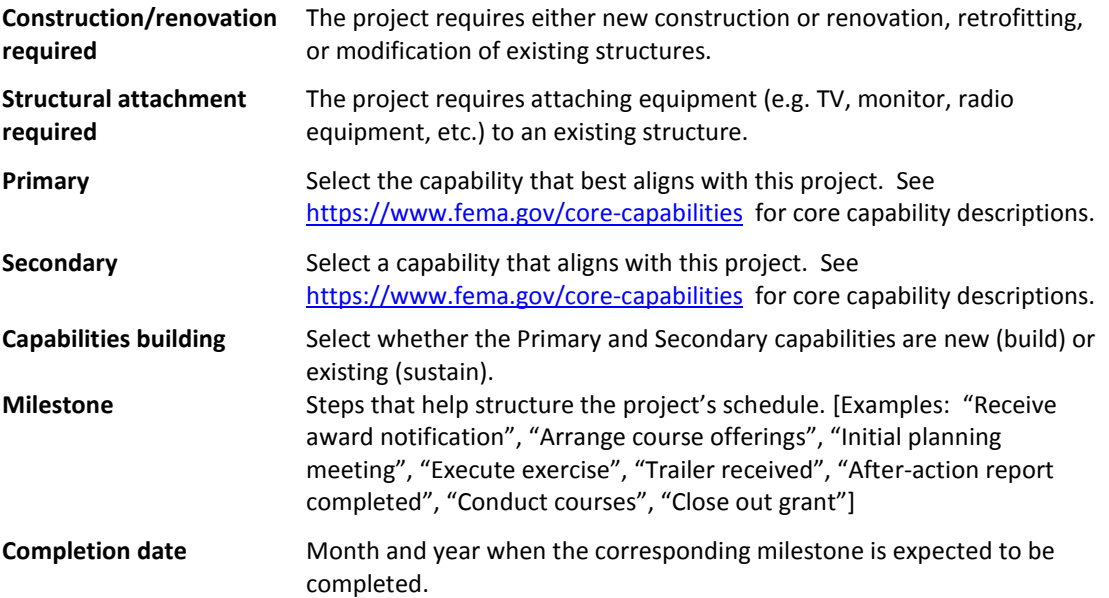

# <span id="page-18-4"></span>Project information

<span id="page-18-11"></span><span id="page-18-10"></span><span id="page-18-9"></span><span id="page-18-8"></span><span id="page-18-7"></span><span id="page-18-6"></span><span id="page-18-5"></span><span id="page-18-3"></span><span id="page-18-2"></span><span id="page-18-1"></span><span id="page-18-0"></span>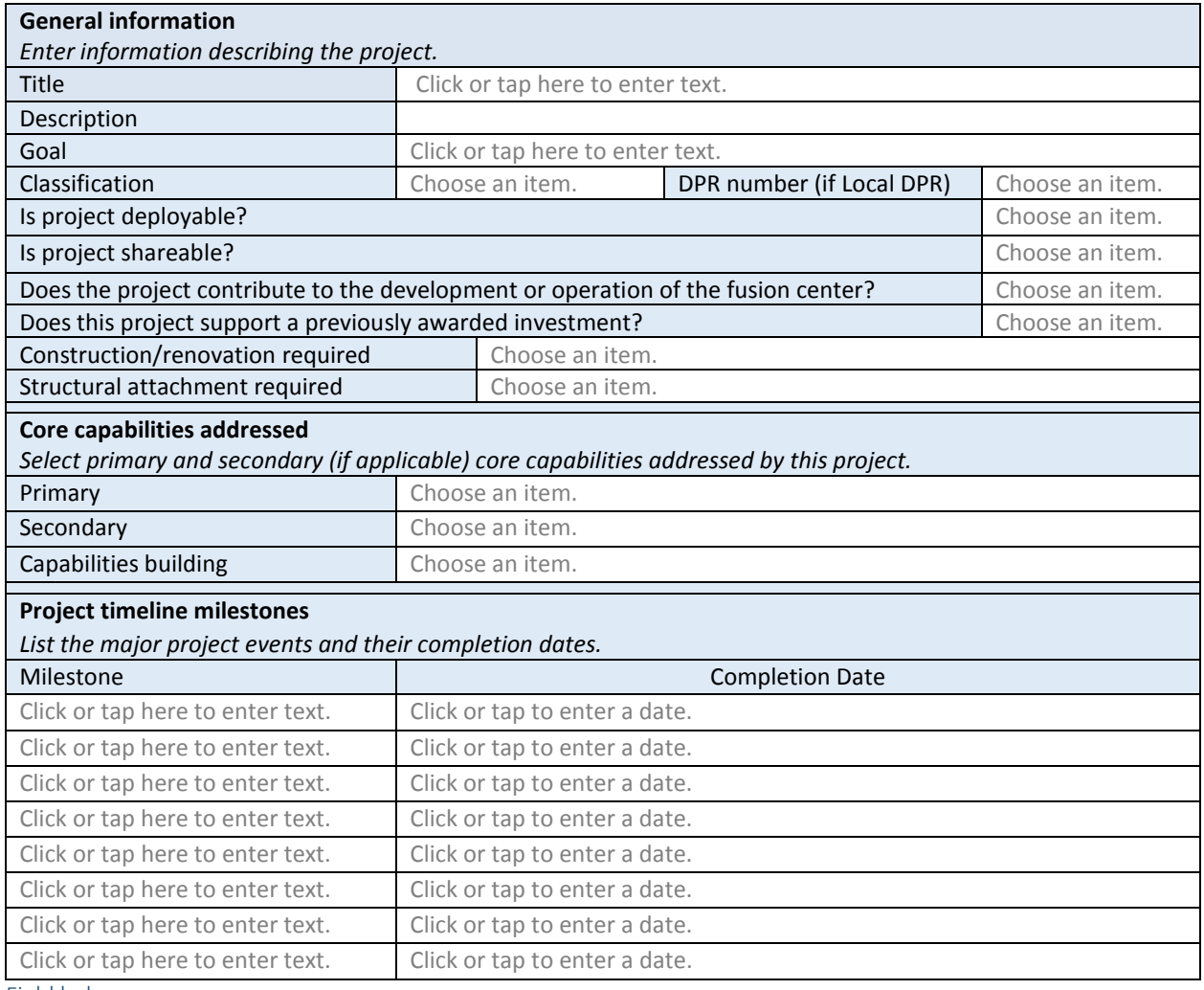

<span id="page-18-15"></span><span id="page-18-14"></span><span id="page-18-13"></span><span id="page-18-12"></span>Field help

# <span id="page-19-2"></span><span id="page-19-1"></span>Budget

<span id="page-19-0"></span>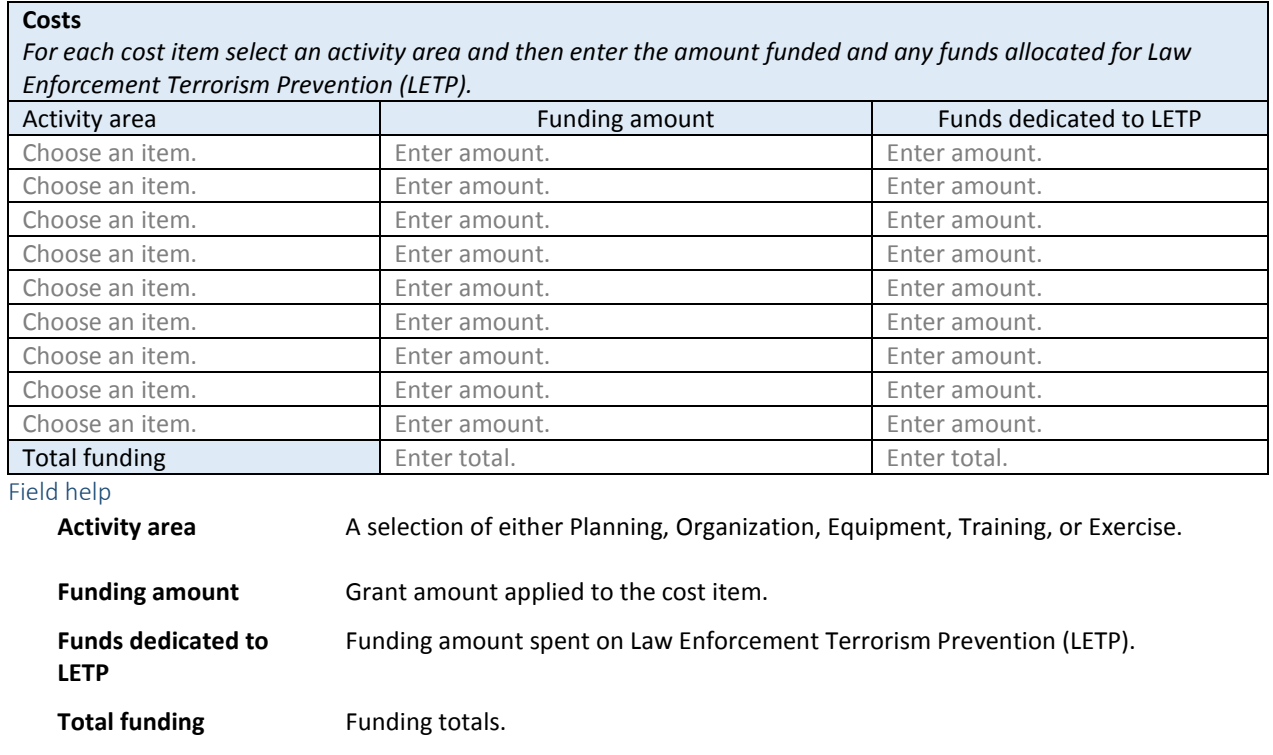

### <span id="page-19-3"></span>*Project # 2*

Enter requested information in the sections listed below.

### <span id="page-19-8"></span>Point of contact

<span id="page-19-9"></span><span id="page-19-7"></span><span id="page-19-6"></span><span id="page-19-5"></span><span id="page-19-4"></span>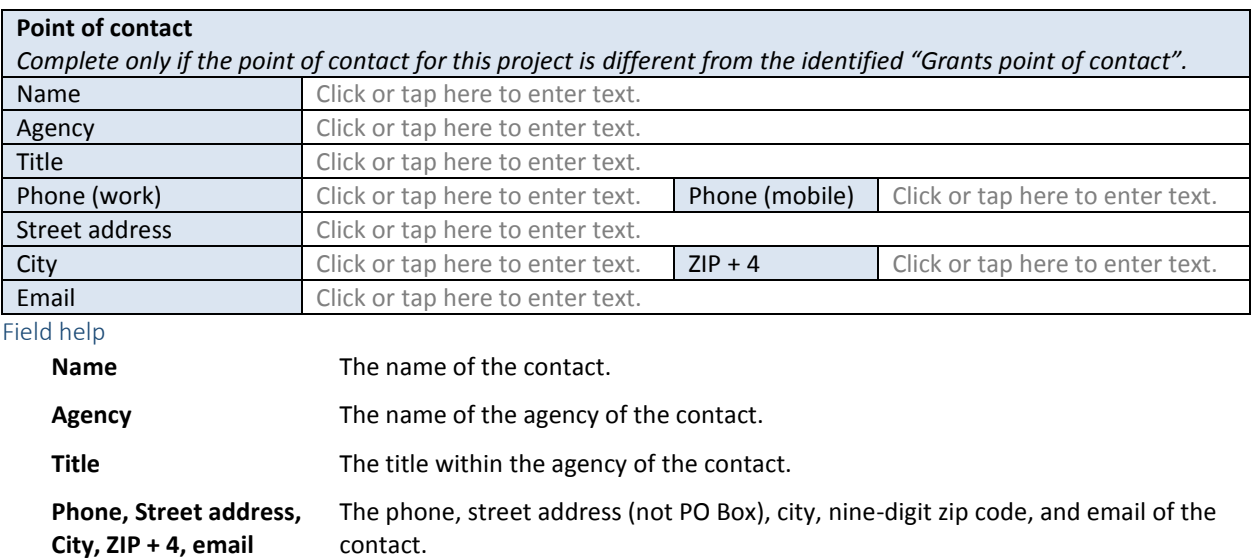

#### MOA signatory

#### **MOA signatory**

*This is the individual whose name appears on the signature page of the memorandum of agreement. While only one signatory is required, space for an additional signatory is provided. If even more signatories are required, add them in the "Appends" section. Complete only if the MOA signatory for this project is different from the identified "Grants MOA signatory".*

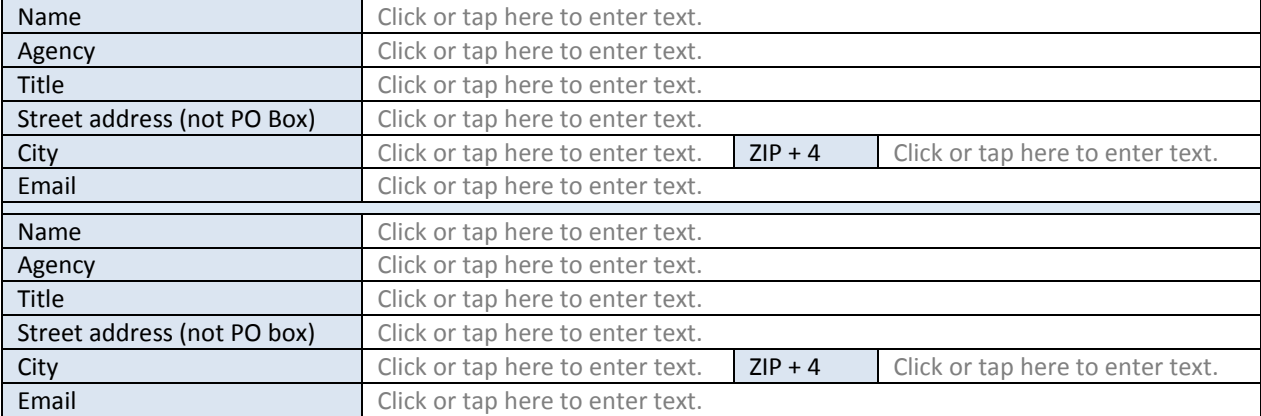

Field help

**Name** The individual who signs the memorandum of agreement on behalf of the applicant.

**Agency** The agency name of the signatory.

**Title** The title within the agency of the signatory.

**Street address,**  The street address (not PO Box), city, nine-digit zip code, and email of the signatory.

**City, ZIP + 4, email**

#### <span id="page-21-3"></span>Project information

<span id="page-21-11"></span><span id="page-21-10"></span><span id="page-21-9"></span><span id="page-21-8"></span><span id="page-21-7"></span><span id="page-21-6"></span><span id="page-21-5"></span><span id="page-21-4"></span><span id="page-21-2"></span><span id="page-21-1"></span><span id="page-21-0"></span>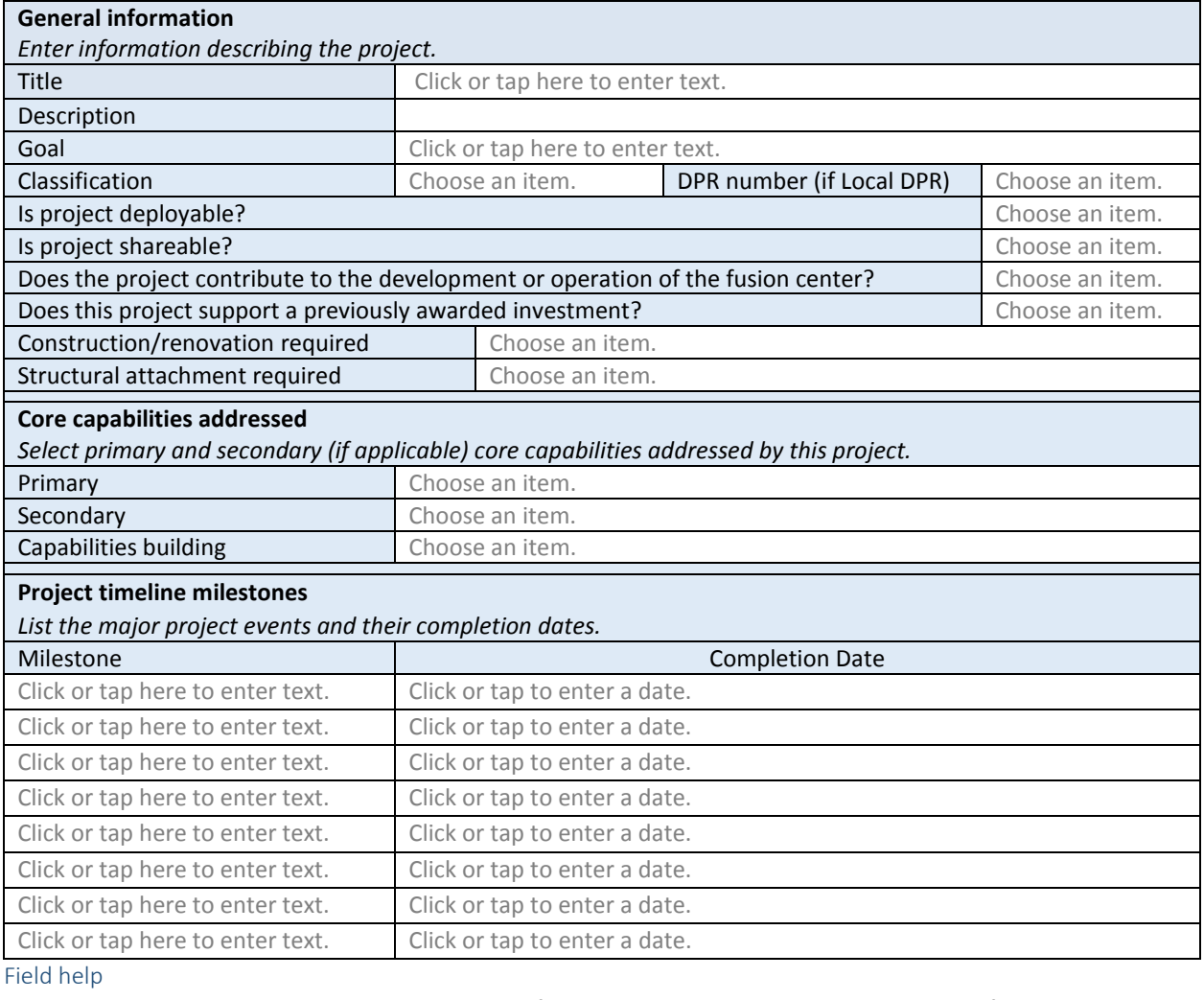

<span id="page-21-13"></span><span id="page-21-12"></span>**Title** The name of the project. The title can be a maximum of 30 characters.

**Description** A detailed description of the project in terms of the activity areas being addressed: *Planning* A description of the planning activity. *Equipment* A general description of how the equipment will be used. *Training* The course number and title of each course. *Exercises* The name, location, and scope of each exercise.

<span id="page-21-14"></span>Also, include details of:

- Any construction/renovation or structural attachments required.
- Any joint or regional aspects.
- Regional Response Team (RRT) participation such as technical assistance, exercise participation, or pre-planning.
- Contribution to the operation of the fusion center (if any)
- Project management.

**Goal** Goal **How the project supports saving life and protecting property.** 

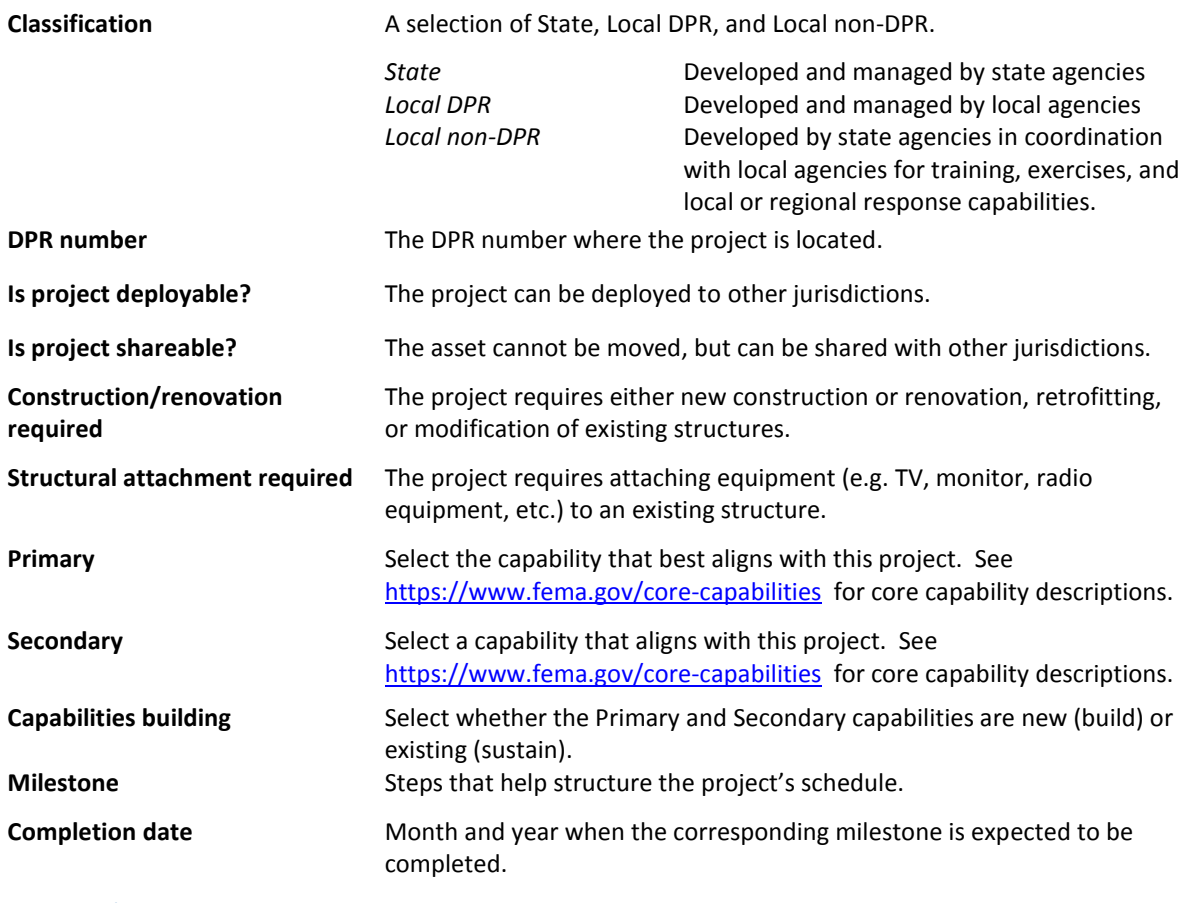

### <span id="page-22-2"></span><span id="page-22-1"></span>Budget

#### **Costs**

*For each cost item select an activity area and then enter the amount funded and any funds allocated for Law Enforcement Terrorism Prevention (LETP).*

<span id="page-22-0"></span>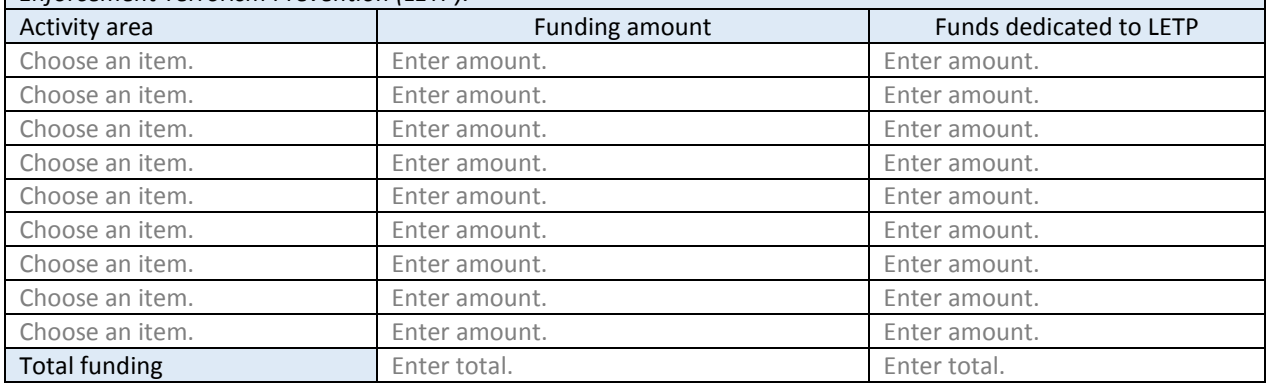

<span id="page-22-3"></span>Field help

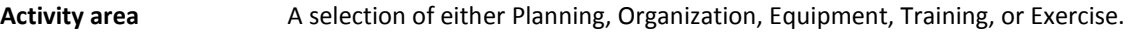

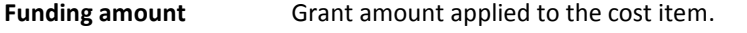

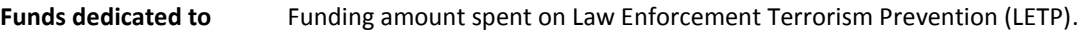

**LETP**

Total funding **Funding totals**.

#### *Project # 3*

Enter requested information in the sections listed below.

#### Point of contact

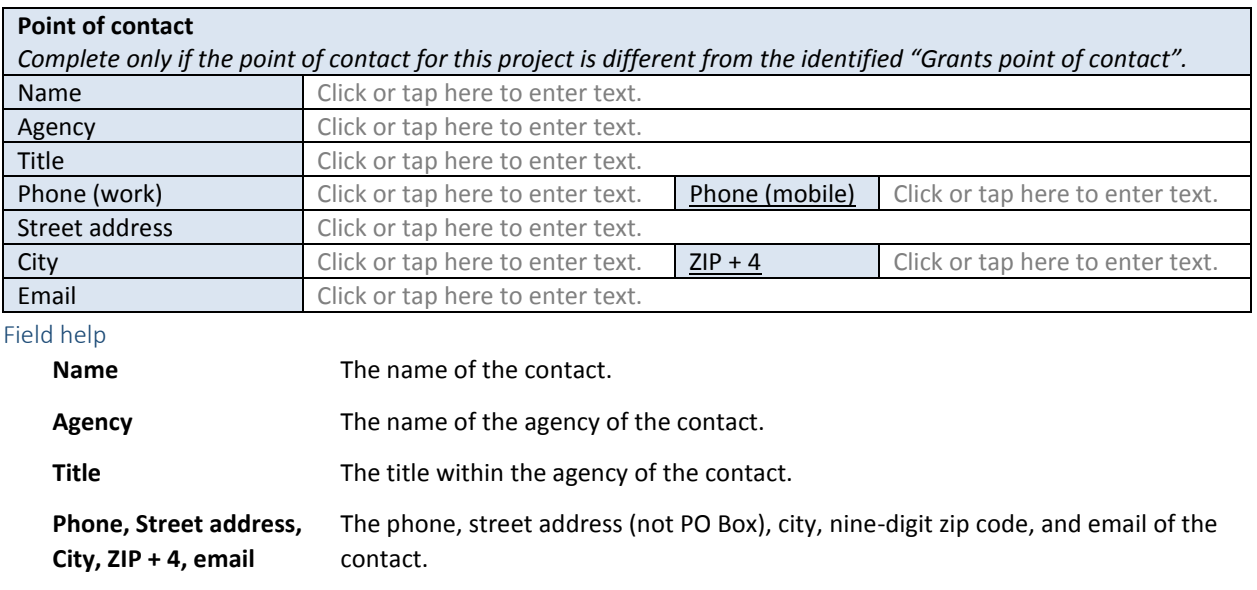

#### MOA signatory

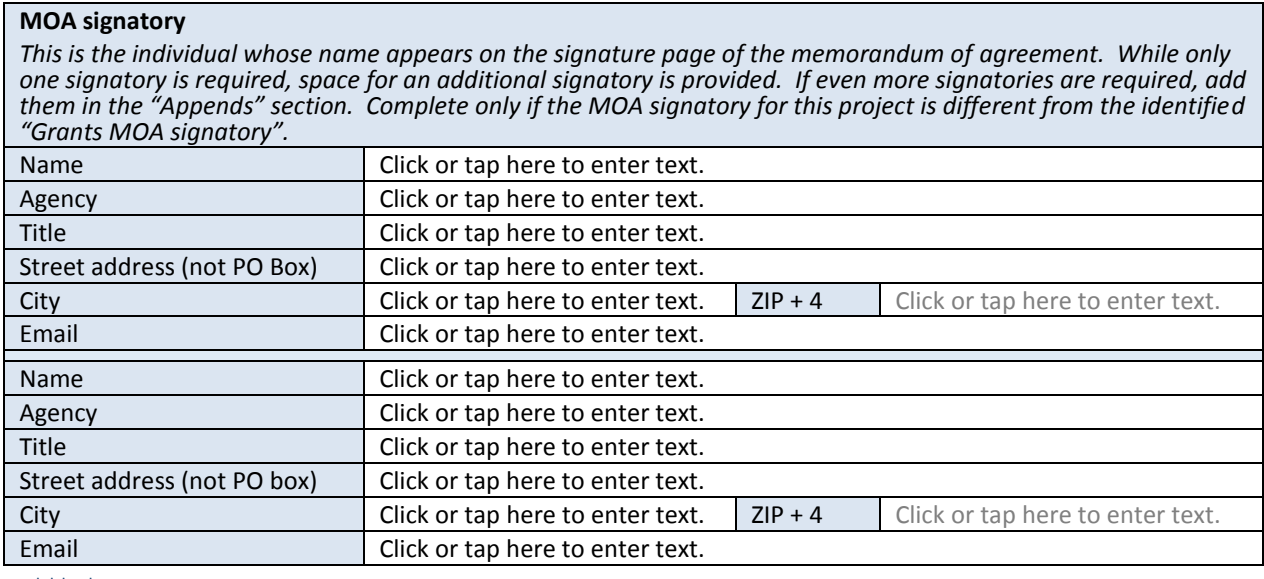

#### Field help

**Name** The individual who signs the memorandum of agreement on behalf of the applicant.

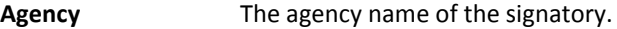

**Title** The title within the agency of the signatory.

**Street address, City, ZIP + 4, email** The street address (not PO Box), city, nine-digit zip code, and email of the signatory.

### Project information

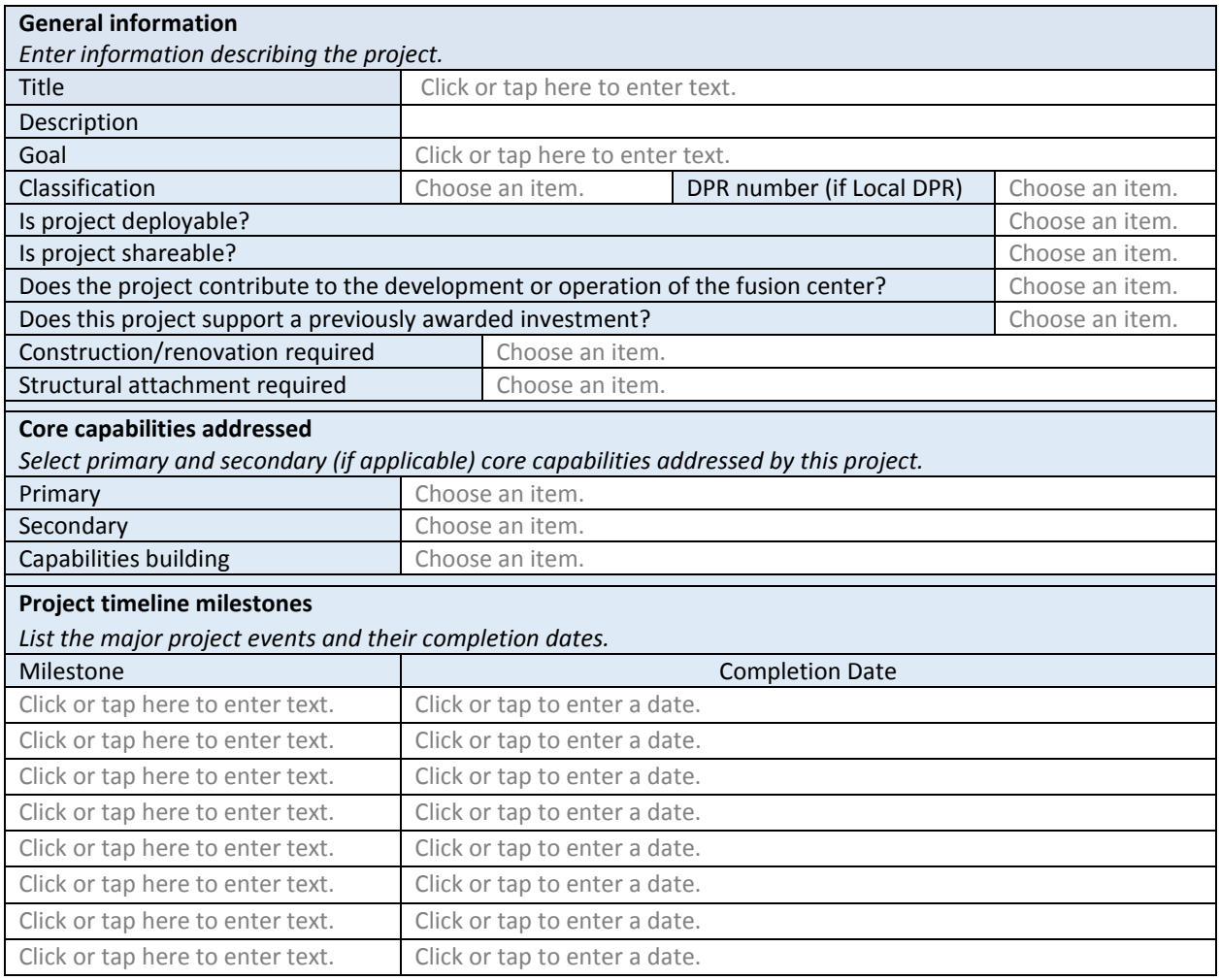

### Field help

**Title** Title The name of the project. The title can be a maximum of 30 characters.

**Description** A detailed description of the project in terms of the activity areas being

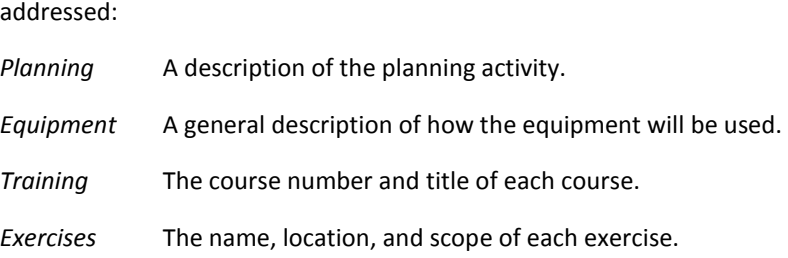

Also, include details of:

- Any construction/renovation or structural attachments required.
- Any joint or regional aspects.
- Regional Response Team (RRT) participation such as technical assistance, exercise participation, or pre-planning.

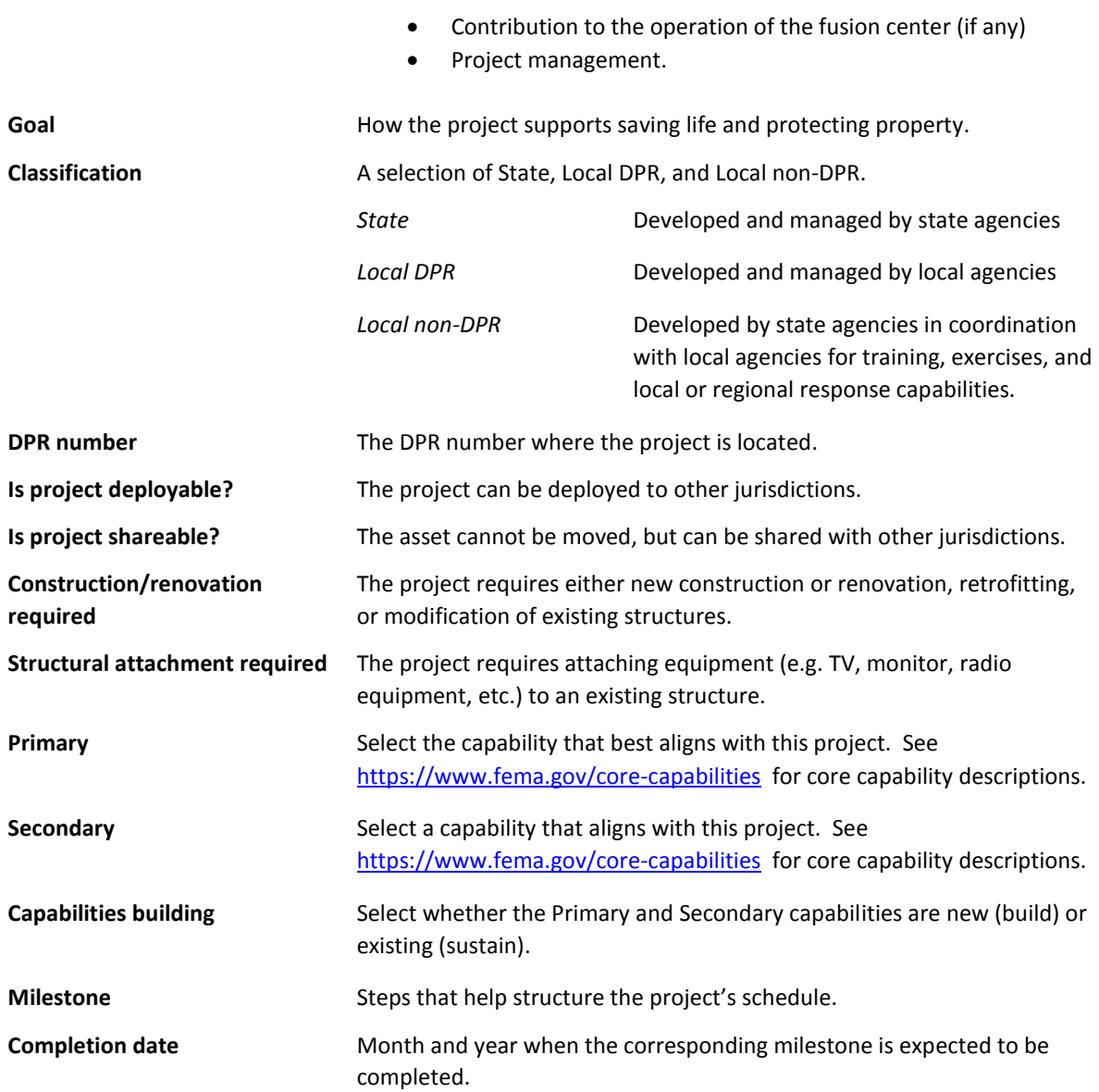

# Budget

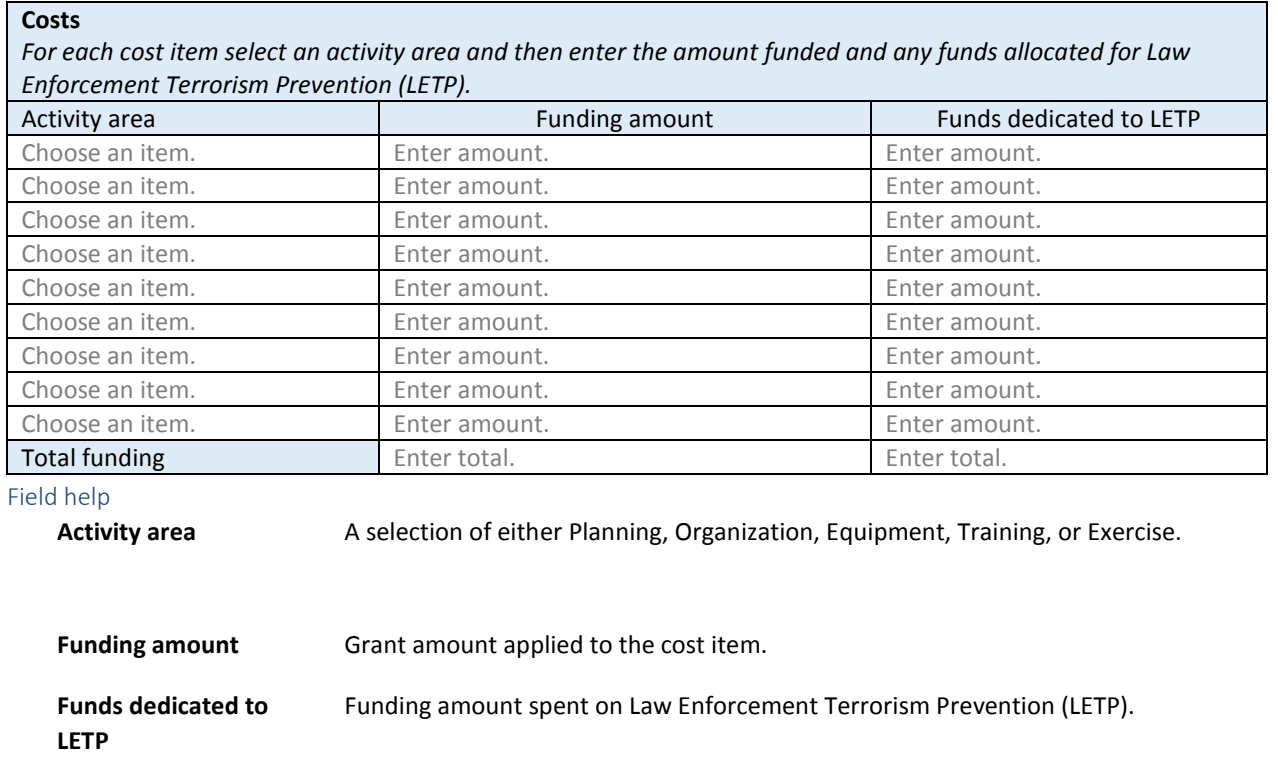

# North Carolina Tier II competitive

Total funding **Funding totals**.

Enter requested information in the sections listed below.

### <span id="page-26-7"></span><span id="page-26-4"></span>*Point of contact*

<span id="page-26-8"></span><span id="page-26-6"></span><span id="page-26-5"></span><span id="page-26-3"></span><span id="page-26-2"></span><span id="page-26-1"></span><span id="page-26-0"></span>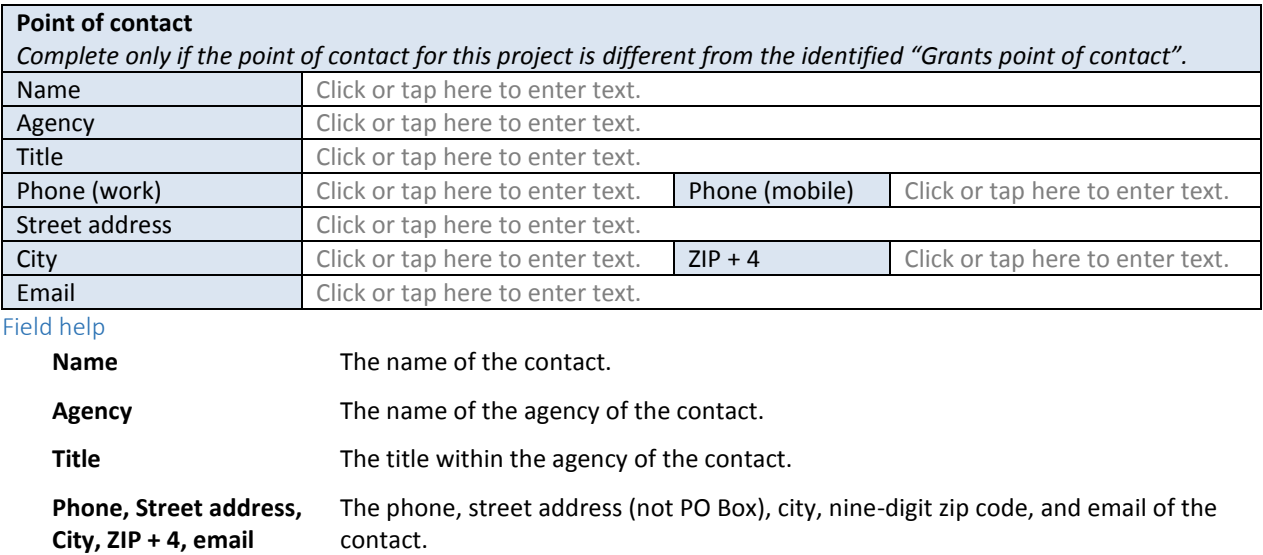

*MOA signatory*

#### **MOA signatory**

*This is the individual whose name appears on the signature page of the memorandum of agreement. While only one signatory is required, space for an additional signatory is provided. If even more signatories are required, add them in the "Appends" section. Complete only if the MOA signatory for this project is different from the identified "Grants MOA signatory".*

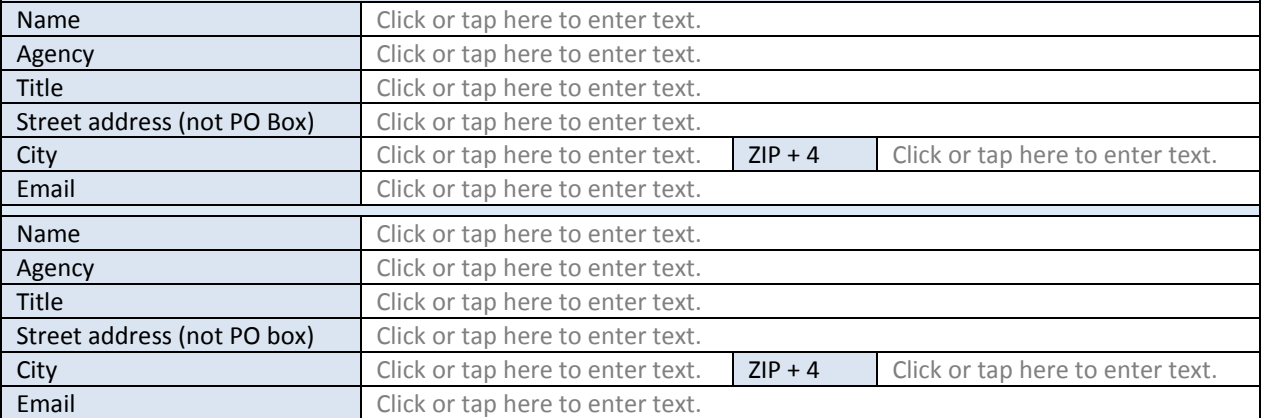

Field help

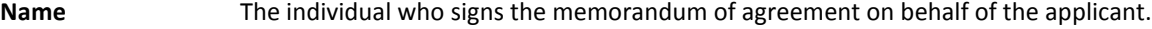

- **Agency** The agency name of the signatory.
- **Title** The title within the agency of the signatory.
- **Street address, City, ZIP + 4, email** The street address (not PO Box), city, nine-digit zip code, and email of the signatory.

#### <span id="page-27-5"></span>*Project information*

<span id="page-27-3"></span><span id="page-27-2"></span><span id="page-27-1"></span><span id="page-27-0"></span>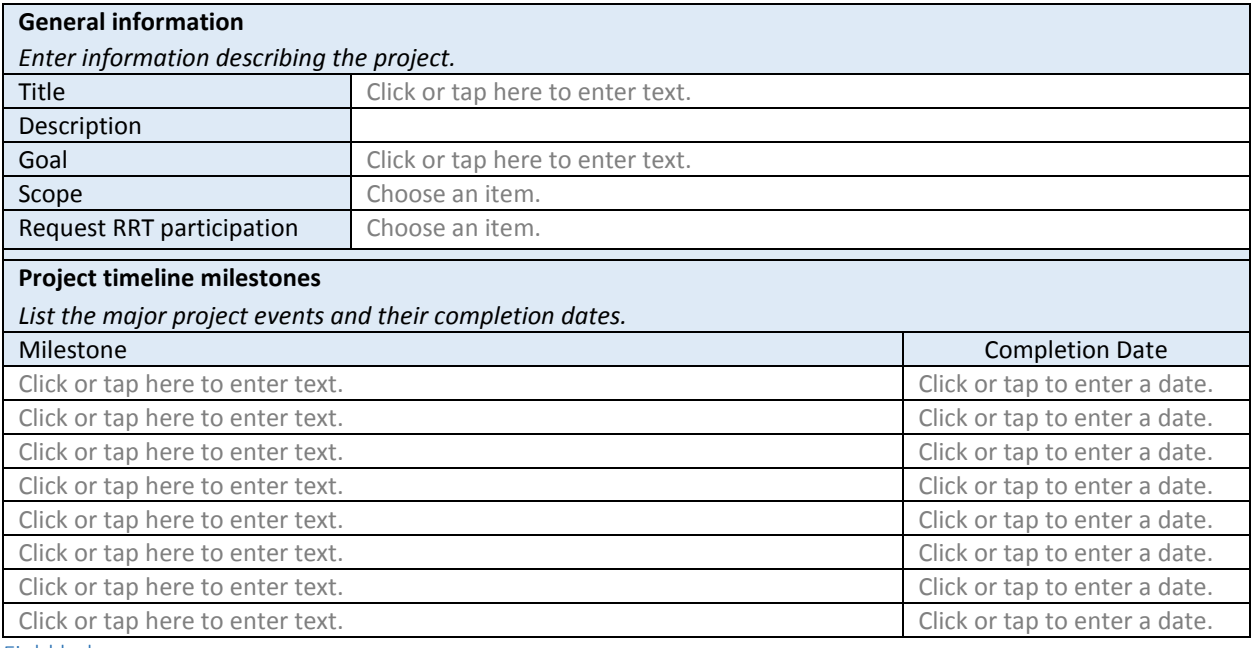

<span id="page-27-4"></span>Field help

**Title** The name of the project. The title can be a maximum of 30 characters.

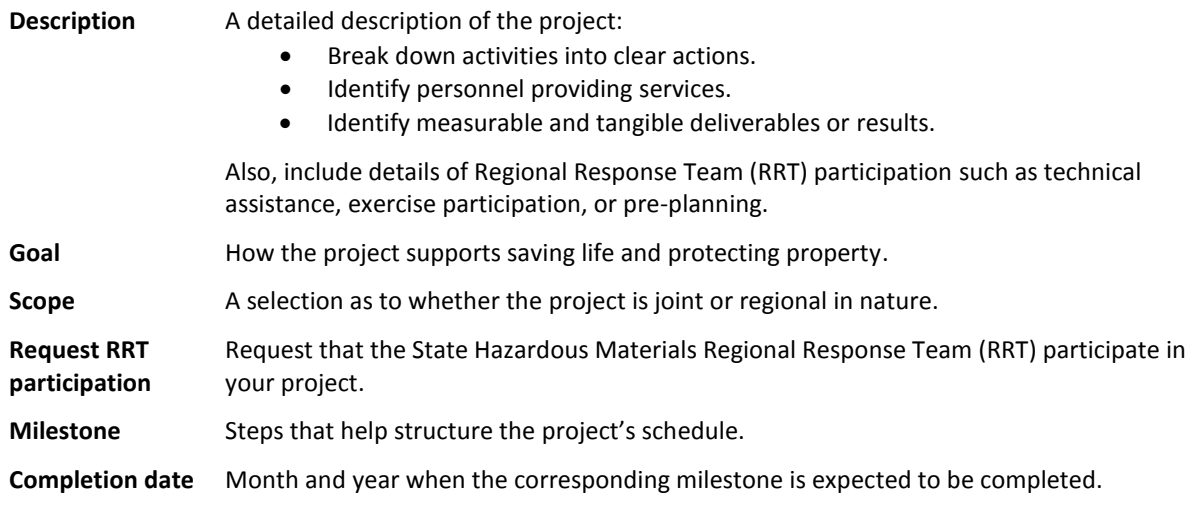

#### <span id="page-28-2"></span><span id="page-28-1"></span>*Budget*

<span id="page-28-0"></span>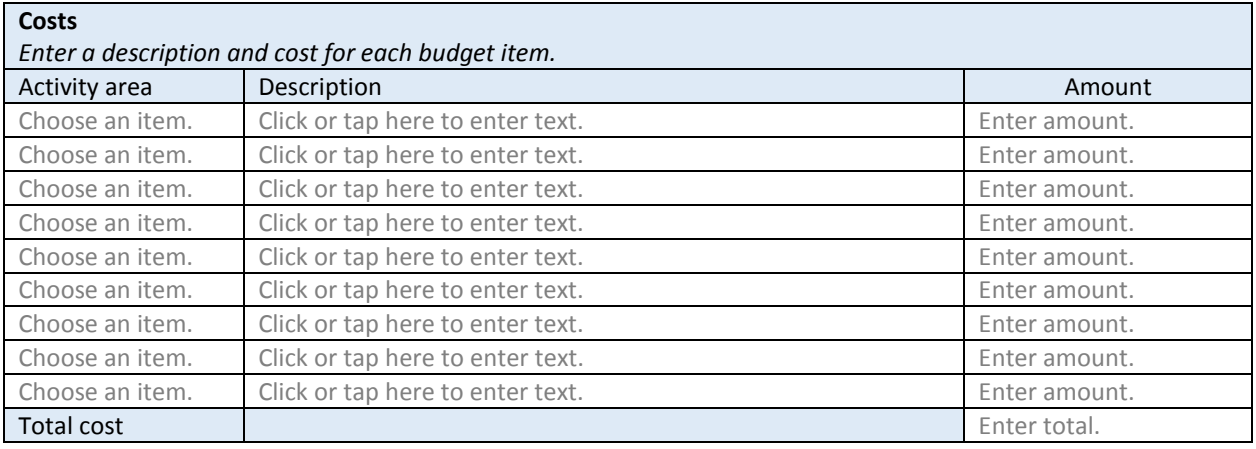

<span id="page-28-3"></span>Field help

Activity area A selection of either Planning, Organization, Equipment, Training, or Exercise.

**Description** [A description of the budget](#page-28-1) item.

**Amount** The cost of the item.

Total cost The total of the amounts.

### North Carolina Tier II noncompetitive

Enter requested information in the sections listed below.

### <span id="page-29-7"></span><span id="page-29-4"></span>*Point of contact*

<span id="page-29-8"></span><span id="page-29-6"></span><span id="page-29-5"></span><span id="page-29-3"></span><span id="page-29-2"></span><span id="page-29-1"></span><span id="page-29-0"></span>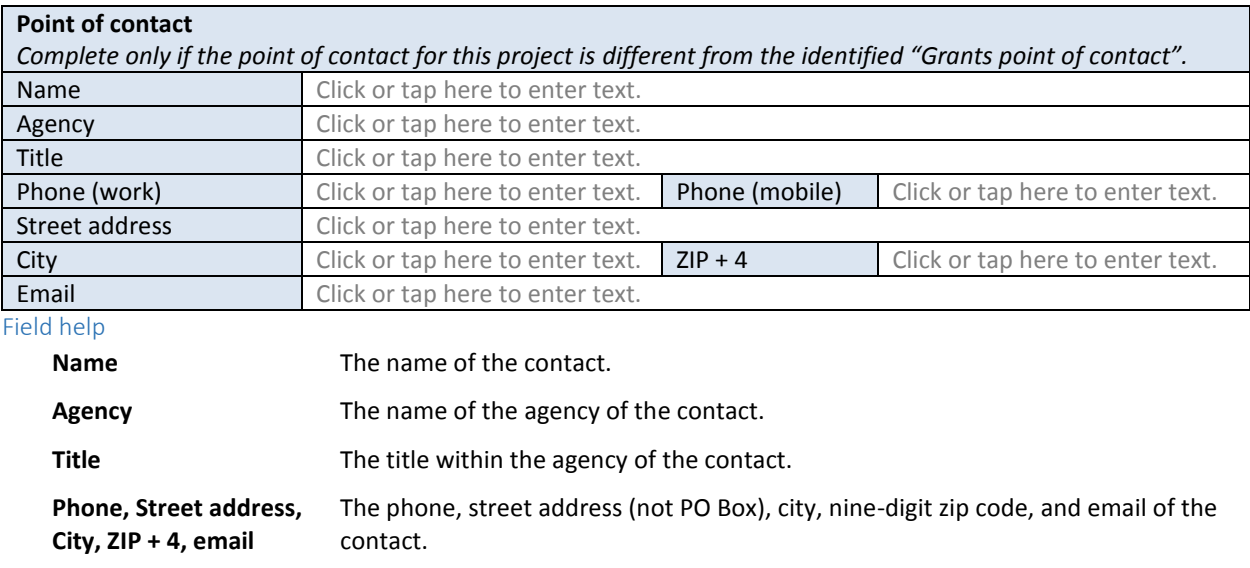

*MOA signatory*

#### **MOA signatory**

*This is the individual whose name appears on the signature page of the memorandum of agreement. While only one signatory is required, space for an additional signatory is provided. If even more signatories are required, add them in the "Appends" section. Complete only if the MOA signatory for this project is different from the identified "Grants MOA signatory".*

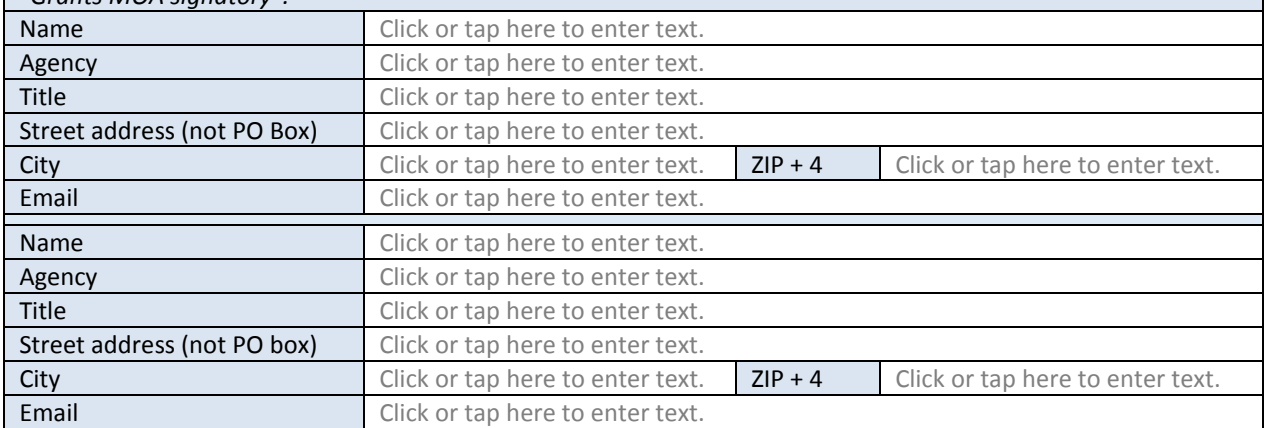

Field help

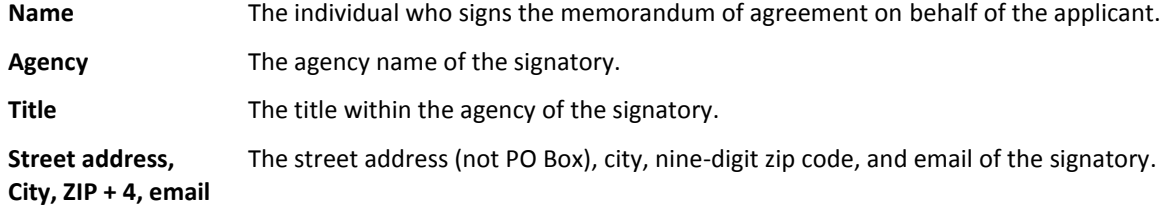

#### *Project information*

<span id="page-30-1"></span><span id="page-30-0"></span>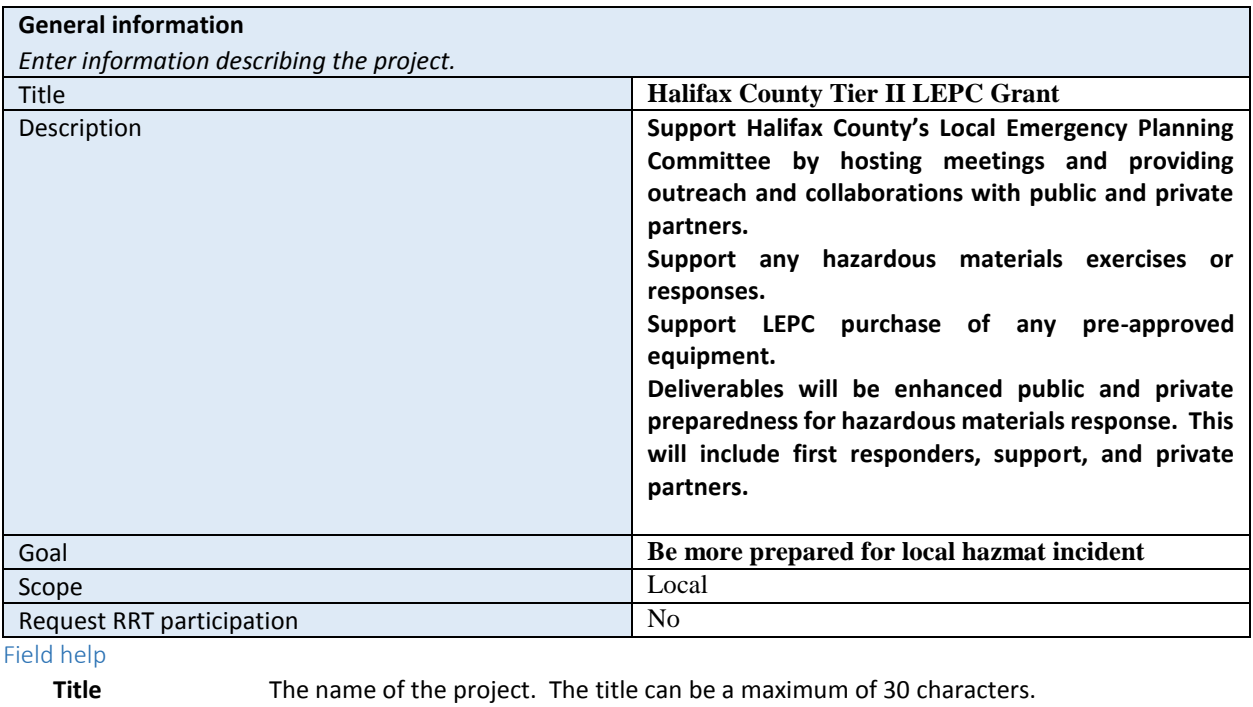

<span id="page-30-4"></span><span id="page-30-3"></span><span id="page-30-2"></span>**Description** A detailed description of the project:

- Break down activities into clear actions.
- $\bullet$  Identify personnel providing services.
- Identify measurable and tangible deliverables or results.

Also, include details of Regional Response Team (RRT) participation such as technical assistance, exercise participation, or pre-planning.

#### Goal **How the project supports saving life and protecting property.**

**Scope** A selection as to whether the project is joint or regional in nature.

**Request RRT participation** Request that the State Hazardous Materials Regional Response Team (RRT) participate in your project.

### <span id="page-31-2"></span><span id="page-31-1"></span>*Budget*

<span id="page-31-0"></span>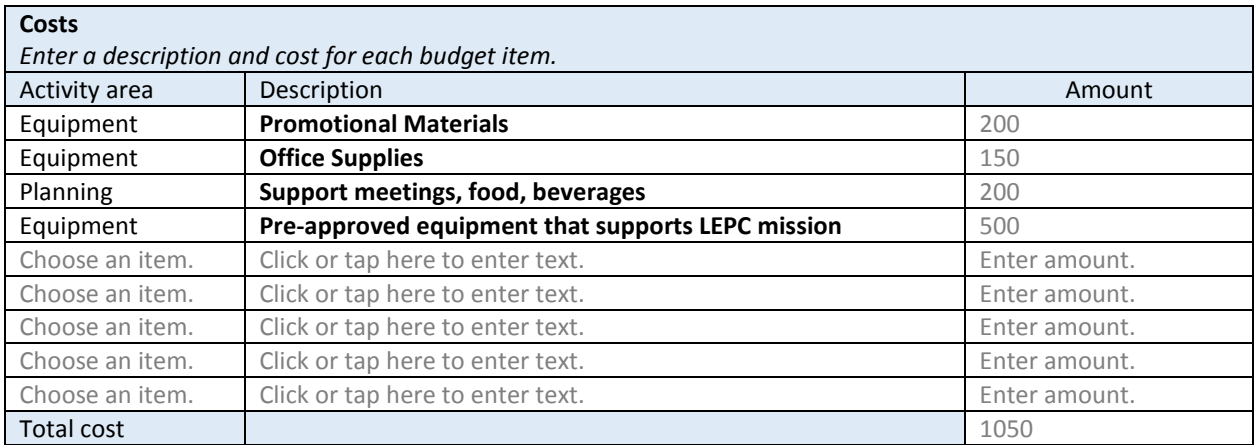

<span id="page-31-3"></span>Field help

Activity area A selection of either Planning, Organization, Equipment, Training, or Exercise.

**Description** A description of the cost item.

**Amount** The cost of the item.

**Total cost** The total of the costs.

# Certification

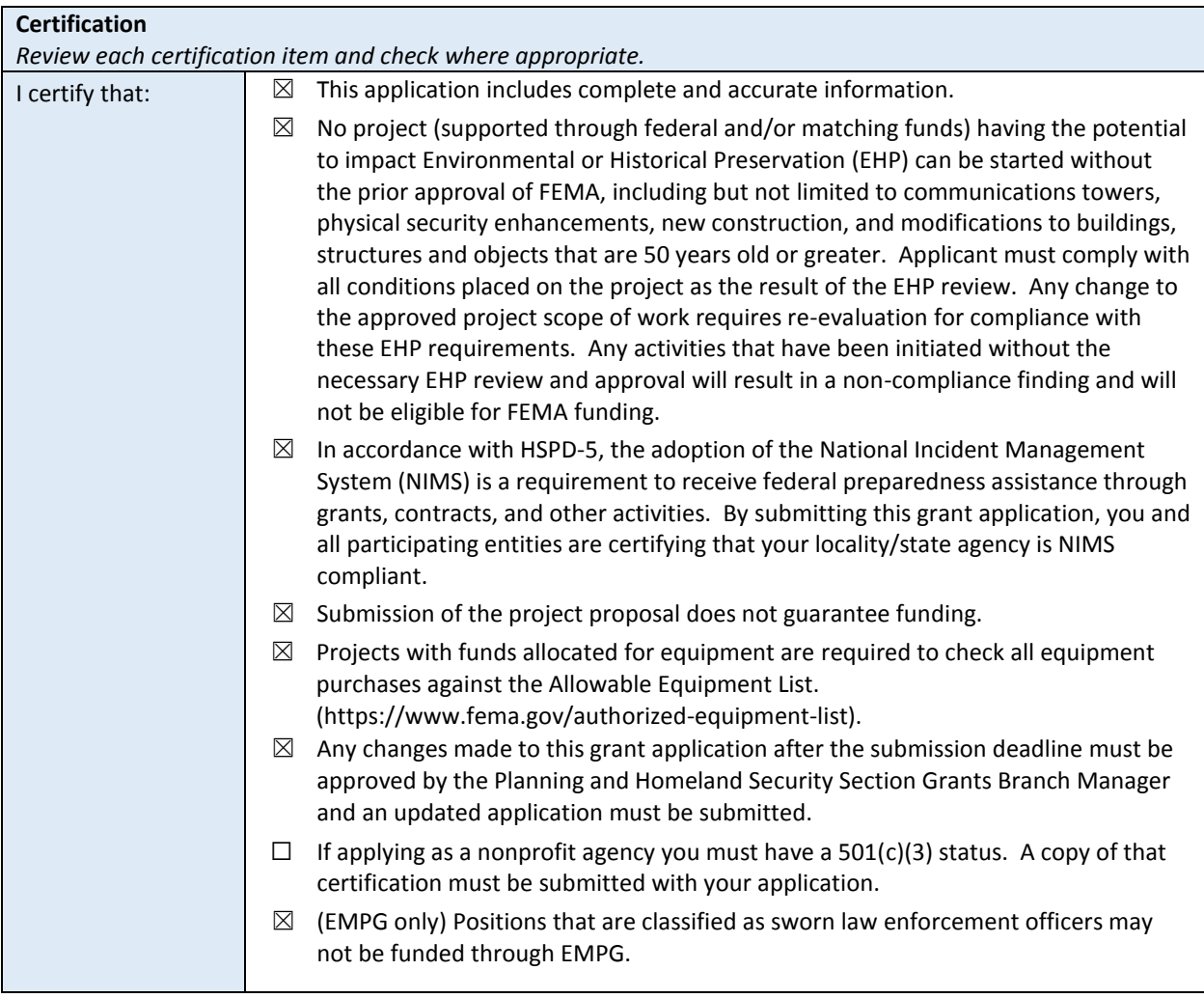

# Appends

Add any information not accommodated by the application form here.

### EMPG

#### **Project information**

*Enter additional project information in the space below.*

#### **HMEP**

# **Project information**

*Enter additional project information in the space below.*

#### **HSGP**

#### *Project # 1*

#### **Project information**

*Enter additional project information in the space below.*

#### *Project # 2*

**Project information**

*Enter additional project information in the space below.*

#### North Carolina Tier II competitive

#### **Project information**

*Enter additional project information in the space below.*

# North Carolina Tier II noncompetitive

**Project information**

*Enter additional project information in the space below.*

# **Buddy Wrenn**

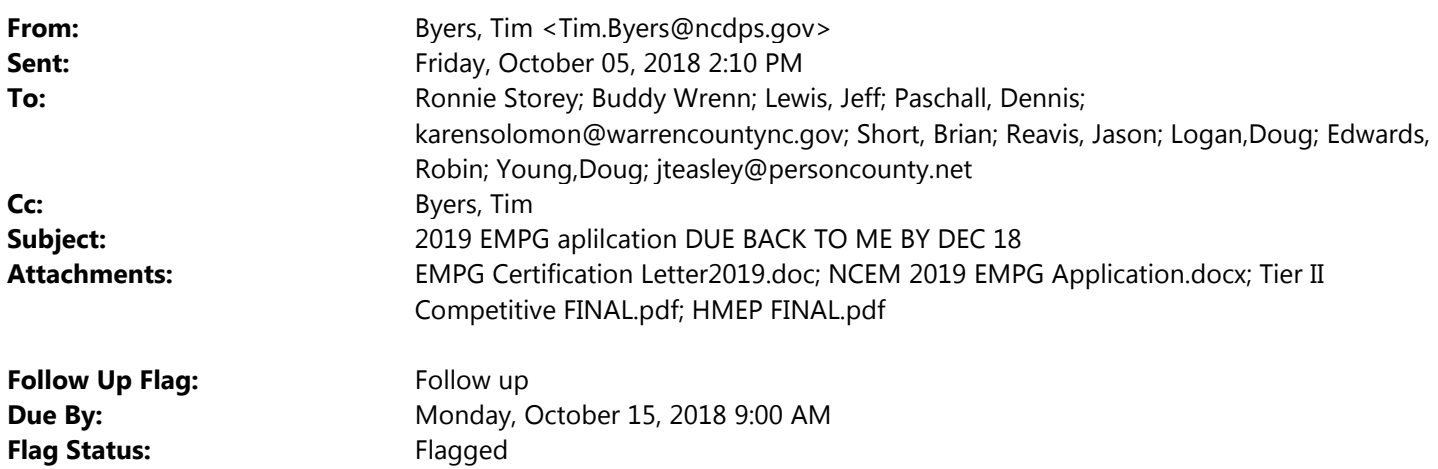

All,

Please find the attached information for the 2019 EMPG application and certification. This is the new streamline format that MUST be completed and returned to ME by Dec. 18, 2018. I will be glad to schedule a time to visit with you to help you complete this. The 2019 EMPG activity section will open soon in WEBEOC, where you can choose the activities for the 2019 year.

Also I will advise you when the new NIMSCAST is open and available to complete.

Please let me know if you have any questions, as this application covers multiple grants, you may have some questions that arise when you are working on this. Have a great weekend.

Thanks, Tim Byers Area 6 Coordinator DPR 4 Executive Director NCEM/NCDPS 252-676-5240

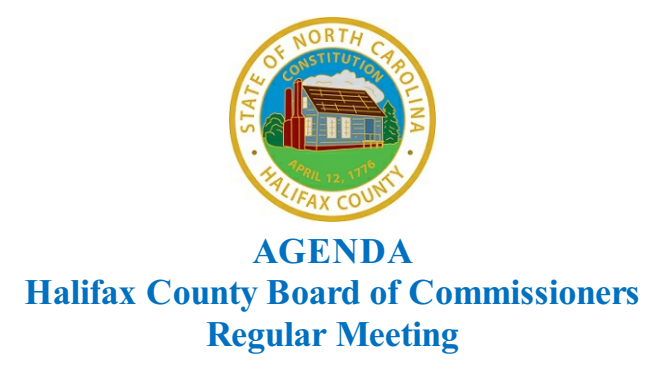

**TO:** Halifax County Board of Commissioners

**FROM:** David L. Forester, CPA, Vice President of Administrative Services

**PRESENTER:** David L. Forester, CPA, Vice President of Administrative Services

**SUBJECT:** Halifax Community College FY 2018-2019 Budget

**DATE:** November 19, 2018 Regular Meeting

### **SUPPORTING INFORMATION:**

Attached, please find the Halifax Community College FY 2018-2019 Budget for your review and approval.

#### **ATTACHMENTS:**

**Description** 

HalifaxCommunityCollege FY2018-2019 Budget  $\mathbf{D}$ 

**TOTAL COST: COUNTY COST:**

**REQUEST:** Approve the Halifax Community College FY 2018-2019 Budget.

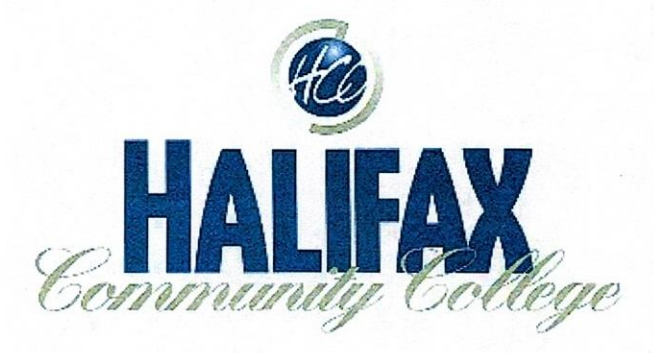

October 9, 2018

The Honorable Vernon Bryant Chairman of the Halifax County Board of Commissioners 10 N. King St. Halifax, NC 27839

Dear Mr. Bryant:

I am writing to request that the Halifax County Board of Commissioners approve the 2018-2019 Budget for Halifax Community College shown on the enclosed DCC 2-1 Form and that you sign the Required Budget Request Sign-Off Form to be sent to the North Carolina Community College System Office.

There is \$14,839,202 of total budget for operations and \$2,712,842 of capital improvements funds in the 2018-19 budget for a total budget of \$17,552,044. The North Carolina Community College System asks that county board of commissioners in service areas approve colleges' budgets annually. The Board of Trustees at Halifax Community College already approved the 2018-2019 budget on October 2, 2018 which you are being presented based on the DCC 2-1 Form, and the Chairman Felt has already signed the Required Budget Request Sign-Off Form. You are being asked to do the same to show approval of the budget for Halifax Community College. Budget revenues for State, County, and Federal funding sources are based upon approved allocations given to Halifax Community College. Budget revenues for Institutional funds are based on prior history and projected revenues. Operating expenses are based on existing employment contracts, recurring expenditures, and projected expenditures. Dr. Elam will be at the November 5, 2018 to discuss this topic and answer any questions that exist at that time. I appreciate greatly the continued support of the Halifax County Board of Commissioners!

Best regards.

David Forester, CPA

Enclosures

100 College Drive . PO Drawer 809 • Weldon, North Carolina 27890 252-536-HCCl (4221) · Fax 252-536-4144 www.halifaxcc.edu

# NORTH CAROLINA COMMUNITY COLLEGE SYSTEM COLLEGE BUDGET: FY 2018-19

#### REQUIRED BUDGET REQUEST SIGN-OFF

The attached College Budget has been reviewed and approved on

October 2, 2018 by the Board of Trustees of Halifax Community College

Chairman.

The attached College Budget has been reviewed and approved in

the amount of \$17,552,044 (Operations 14,839,202 and Capital 2,712,842) on

by the County Commissioners of Halifax County.  $20$ 

Chairman.

# NORTH CAROLINA COMMUNITY COLLEGE SYSTEM

#### COLLEGE FY 2018-19 BUDGET (EXCLUDING CAPITAL IMPROVEMENT PROJECTS)

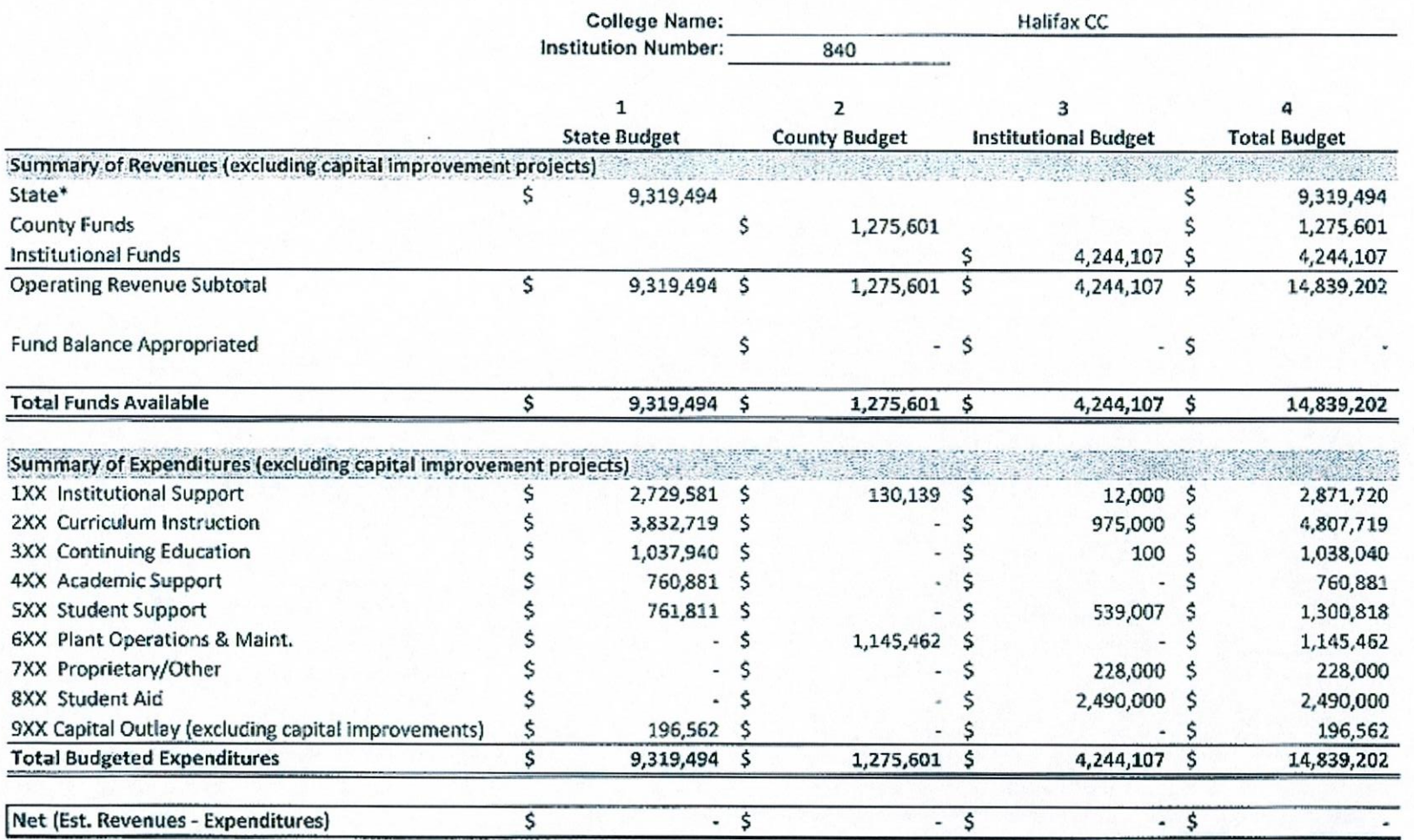

\*Includes Federal funds that are allocated to colleges by the State Board and are processed through the 112.

#### NORTH CAROLINA COMMUNITY COLLEGE SYSTEM COLLEGE FY 2018-19 CAPITAL IMPROVEMENTS BUDGET

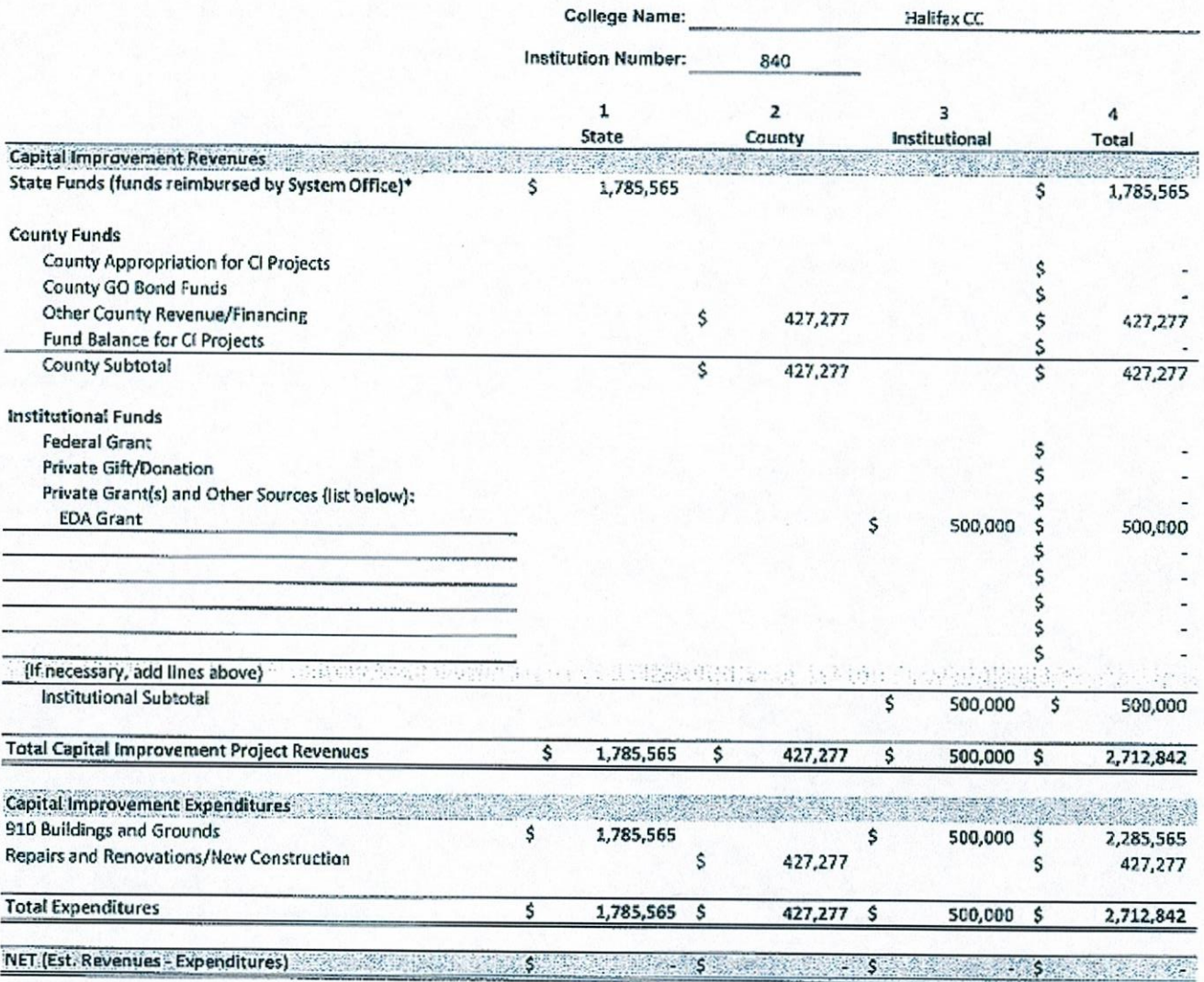

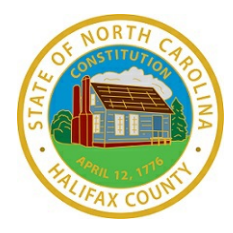

# **AGENDA Halifax County Board of Commissioners Regular Meeting**

**TO:** Halifax County Board of Commissioners

**FROM:** S. Wes Tripp, Sheriff

**PRESENTER:** S. Wes Tripp, Sheriff

**SUBJECT:** Annual Sheriff's Report

**DATE:** November 19, 2018 Regular Meeting

### **SUPPORTING INFORMATION:**

The annual Sheriff's Report will be provided.

#### **ATTACHMENTS:**

Description No Attachments Available

**TOTAL COST: COUNTY COST:**

**REQUEST:** Accept the annual Sheriff's Report.

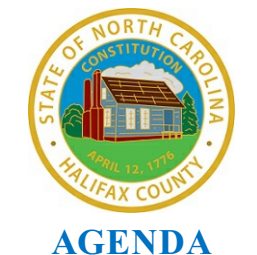

# **Halifax County Board of Commissioners Regular Meeting**

**TO:** Halifax County Board of Commissioners

**FROM:** Tony N. Brown, County Manager

**PRESENTER:** Tony N. Brown, County Manager

**SUBJECT:** NCACC 2019 Legislative Goals Conference Voting Delegate

**DATE:** November 19, 2018 Regular Meeting

#### **SUPPORTING INFORMATION:**

The North Carolina Association of County Commissioners is requesting that each Board of County Commissioners designate a commissioner or other official as a voting delegate for the 2019 Legislative Goals Conference. The Voting Delegate Designation Form is attached for your review.

#### **ATTACHMENTS:**

#### **Description**

 $\mathbf{D}$ NCACC 2019 Legislative Goals Conference Voting Delegate Form

**TOTAL COST: COUNTY COST:**

**REQUEST:** Designate a commissioner or other official as a voting delegate for the 2019 Legislative Goals Conference.

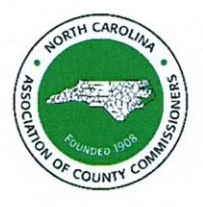

# **Voting Delegate Designation Form**

Legislative Goals Conference January 10-11, 2019 (Thursday - Friday) Raleigh Marriott Crabtree Valley - Wake County

# NOTE: Please place this action on your board meeting agenda.

Each Board of County Commissioners is hereby requested to designate a commissioner or other official as a voting delegate for the 2019 Legislative Goals Conference. Each voting delegate should complete and sign the following statement and return it to the Association no later than Friday, December 28, 2018.

Please return form to Alisa Cobb, Executive Assistant, by email at alisa.cobb@ncacc.org or by fax at 919-733-1065.

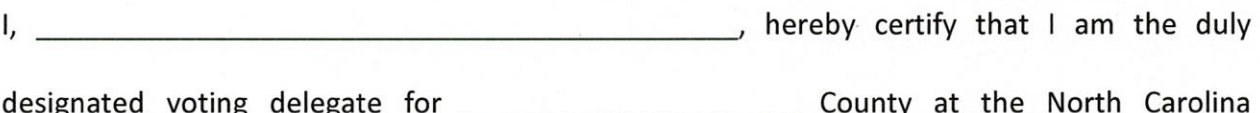

Association of County Commissioners 2019 Legislative Goals Conference.

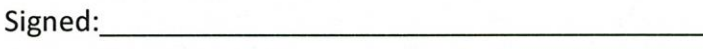

Title:

Article VI, Section of the Association's Constitution provides:

"On all questions, including the election of officers, each county represented shall be entitled to one vote, which shall be the majority expression of the delegates of that county. The vote of any county in good standing may be cast by any one of its County Commissioners who is present at the time the vote is taken; provided, if no commissioner be present, such vote may be cast by another county official, elected or appointed, who holds elective office or an appointed position in the county whose vote is being cast and who is formally designated by the Board of County Commissioners. These provisions shall likewise govern district meetings of the Association. A county in good standing is defined as one which has paid the current year's dues."